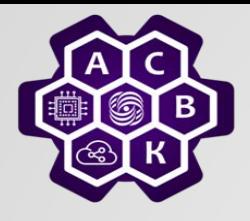

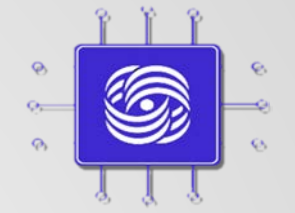

# **Коммутация пакетов: задержки и буферизация**

#### Введение в компьютерные сети чл.-корр. РАН Смелянский Р.Л. Кафедра АСВК ф-т ВМК МГУ

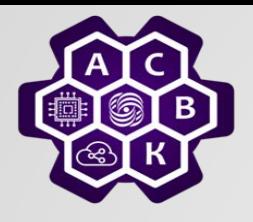

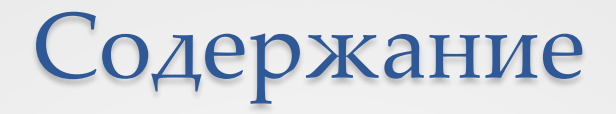

- Принцип коммутации пакетов
- Коммутация пакетов: виды задержек
	- o Задержка распространения
	- o Задержка пакетизации
	- o Сквозная задержка (end-to-end delay)
	- o Задержка в очереди (Queuing delay)

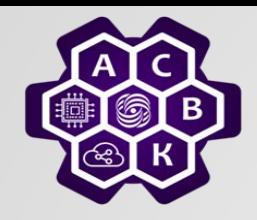

## Коммутация пакетов

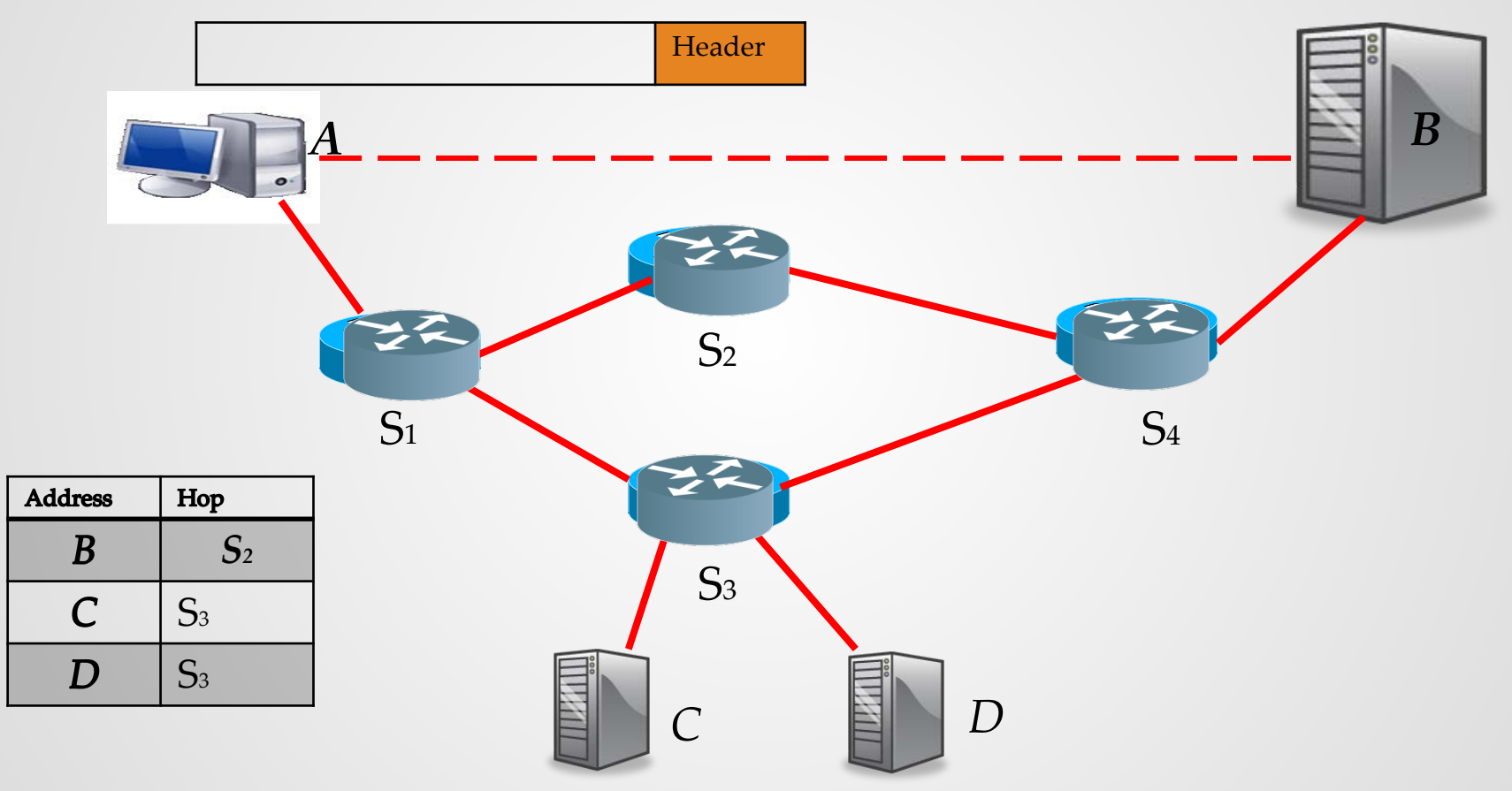

13.10.2021 Введение в компьютерные сети чл.-корр. РАН Смелянский Р.Л. <sup>3</sup>

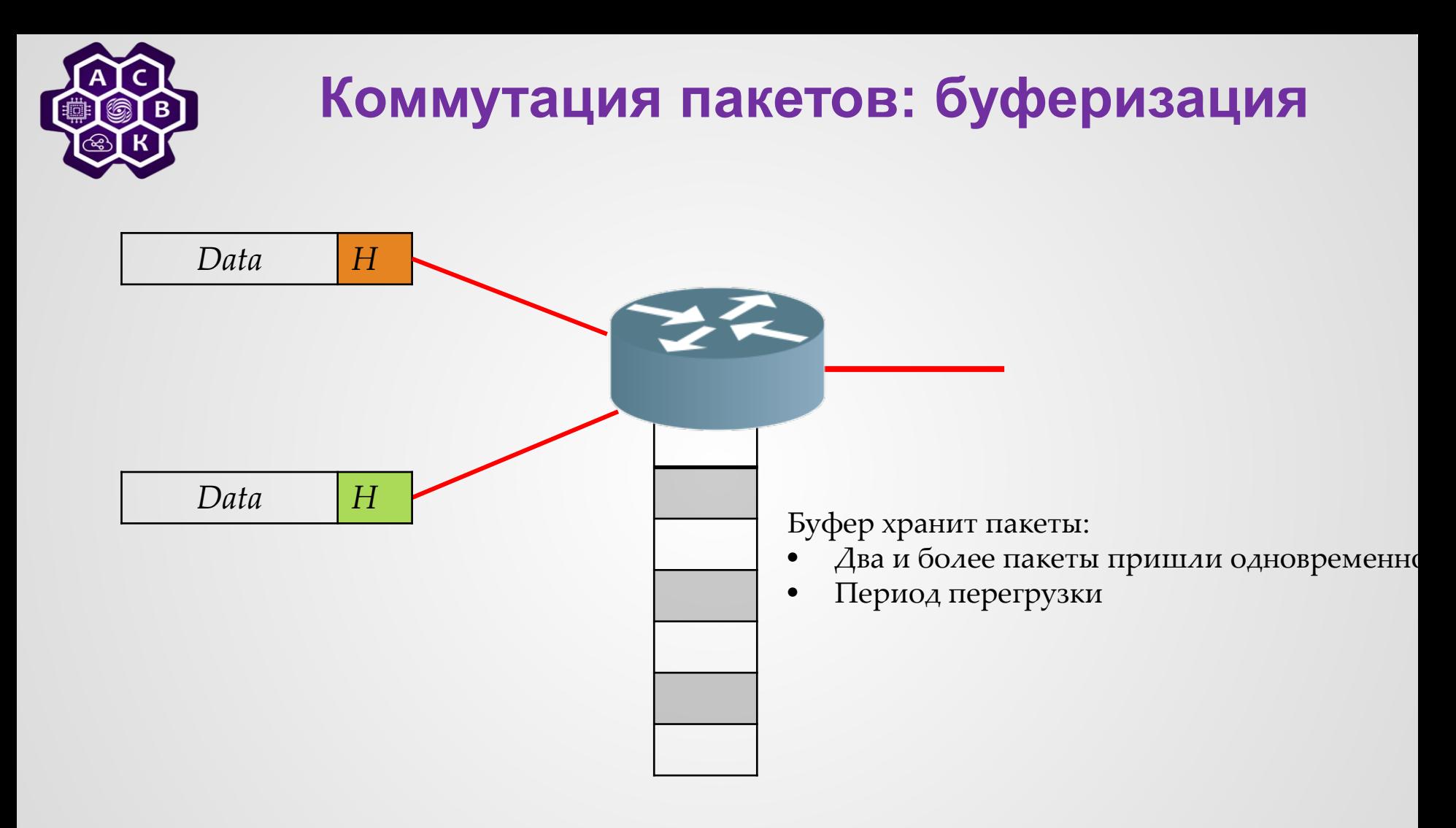

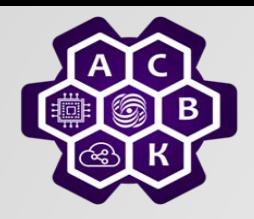

# **Коммутация пакетов: задержка распространения**

#### **Задержка распространения**

 $t_i$ : время распространения одного бита по каналу длины  $l$ со скоростью с

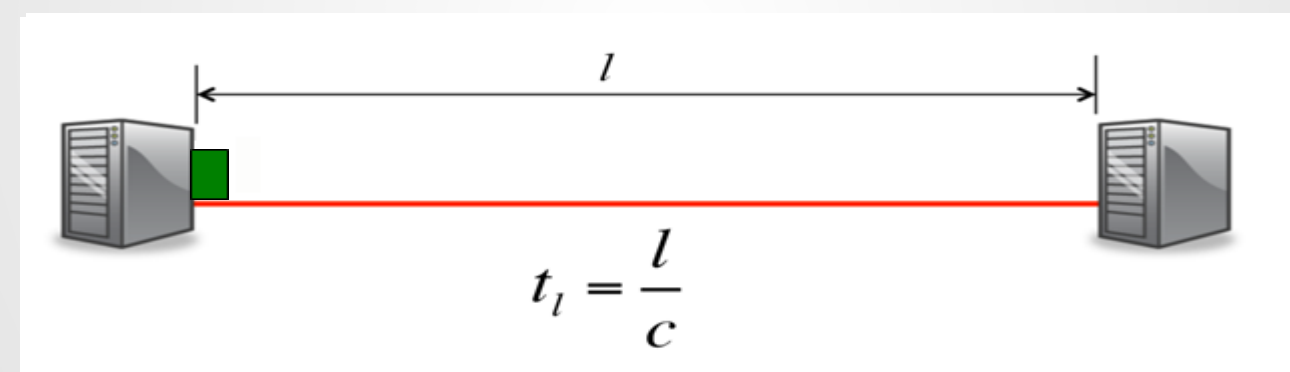

Пример: при  $c = 2x10^8$ м/с, распространение бита на 1 000 км занимает 5  $\mu$ с

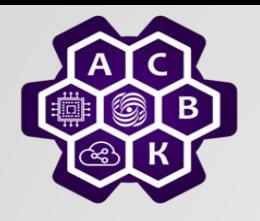

**Задержка пакетизации**

#### Задержка пакетизации  $t_p$ : время,

за которое биты пакета с первого до последнего переданы в канал

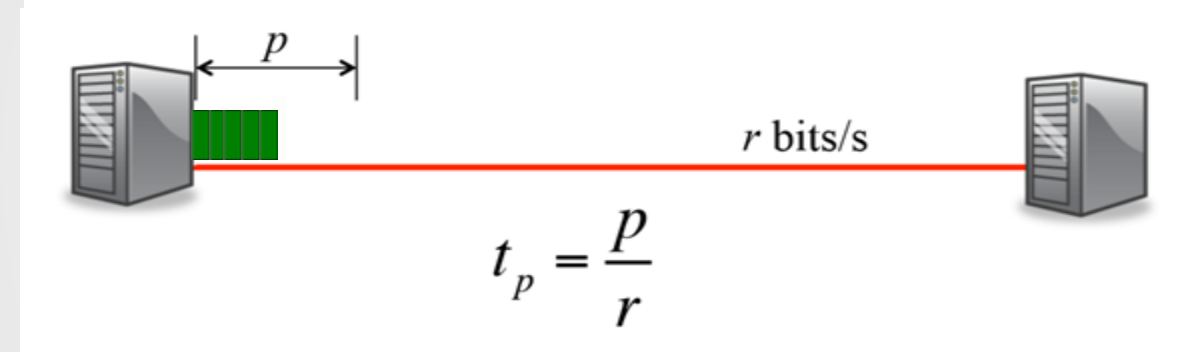

Пример 1: *p* =64Б пакет будет передан в канал с пропускной способностью *r* = 100Мб/с за 5.12 µс Пример 2: 1Кб пакет будет передан в 1 Кб/с канал за 1.024 с.

13.10.2021 Введение в компьютерные сети чл.-корр. РАН Смелянский Р.Л. <sup>6</sup>

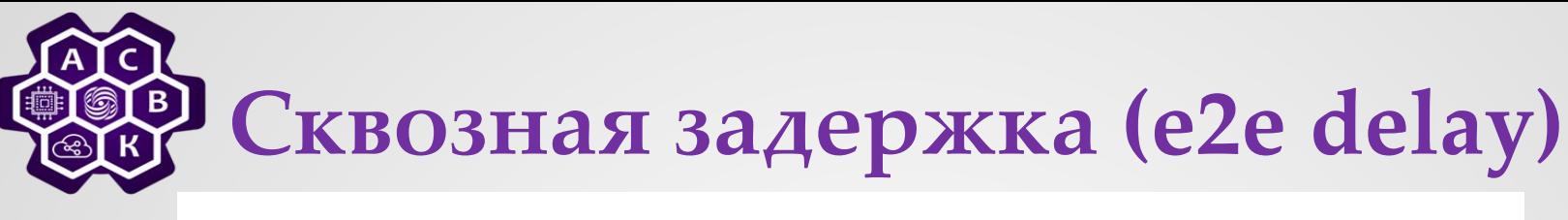

#### End-to-end delay

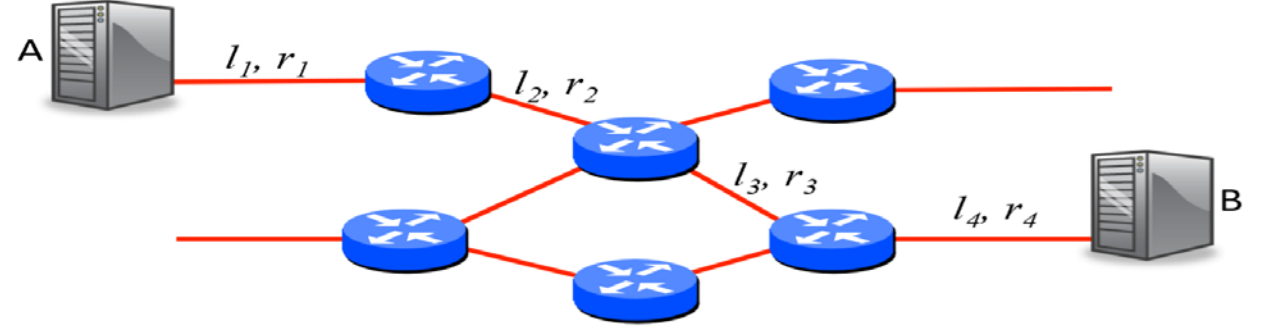

Пример: За какое время пакет длины *p* дойдет от А до В (от момента когда послан первый бит до момента когда придет последний бит). Предполагаем что коммутаторы принимают и сразу передают пакет

$$
t = \sum_{i} \left(\frac{p}{r_i} + \frac{l_i}{c}\right)
$$

Введение в компьютерные сети чл.-корр. РАН Смелянский Р.Л. 7

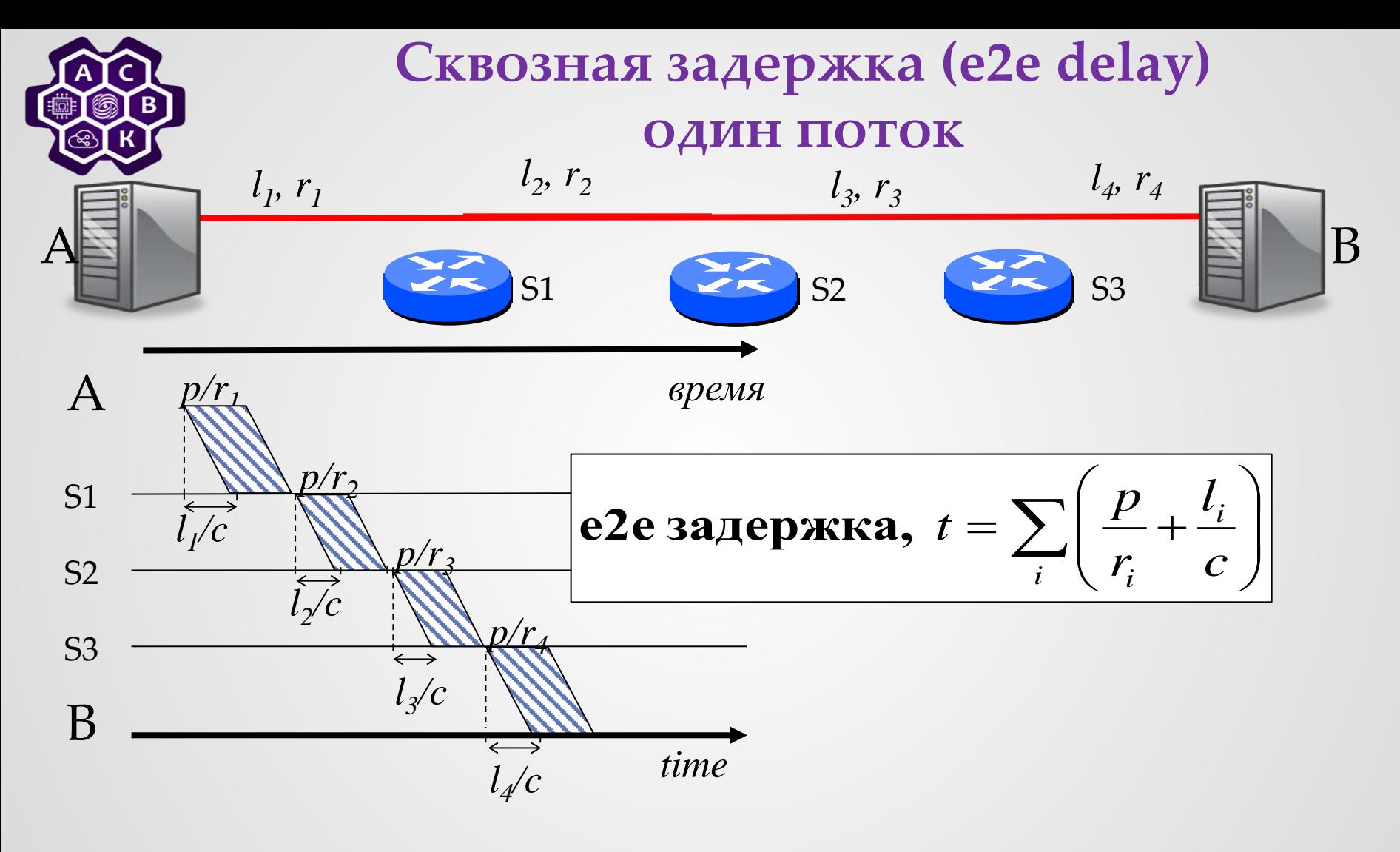

Введение в компьютерные сети<br>13.10.2021 3 13.10.2021 ● 8 чл.-корр. РАН Смелянский Р.Л. <sup>8</sup>

# **Сквозная задержка (e2e delay)**

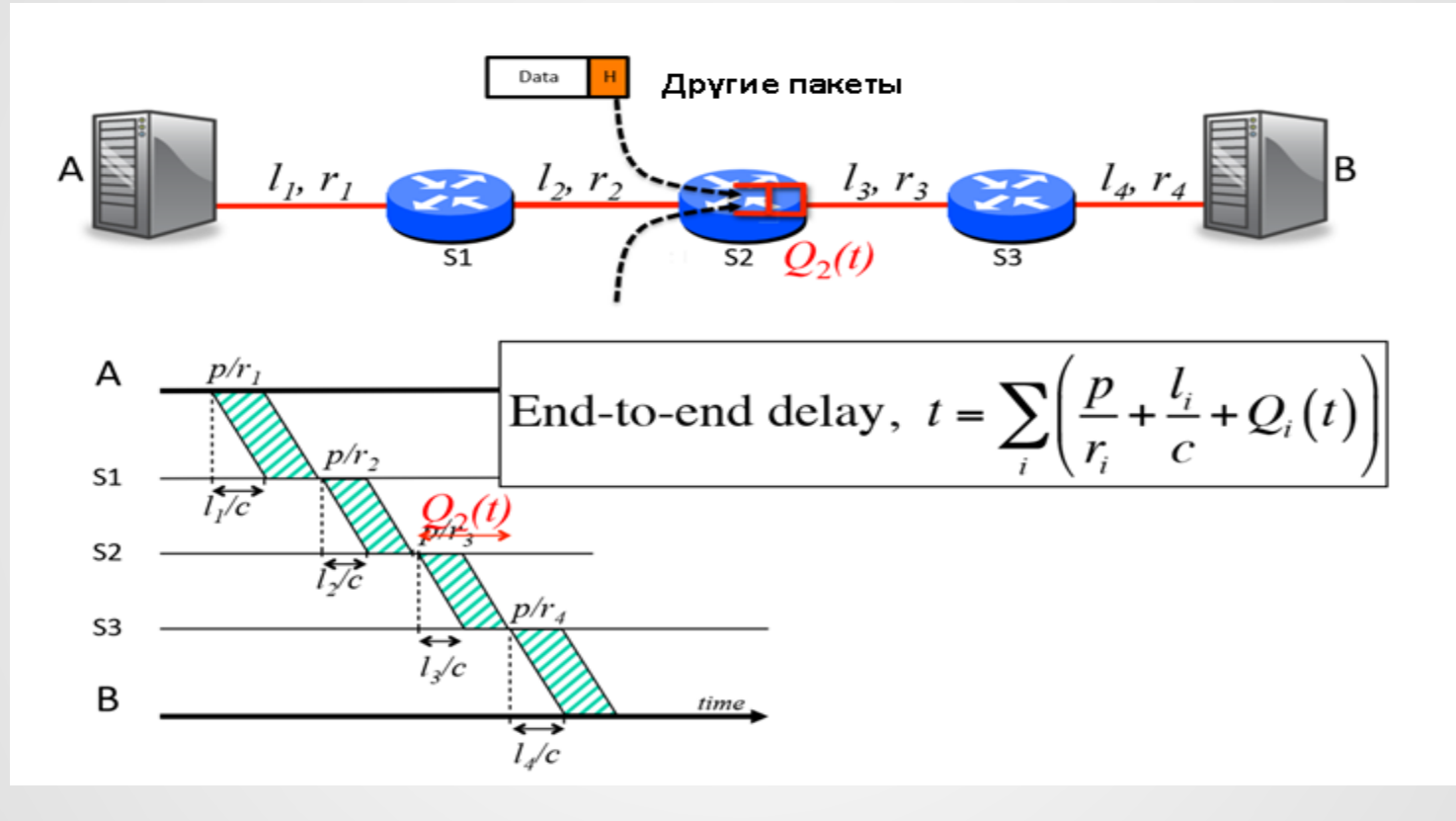

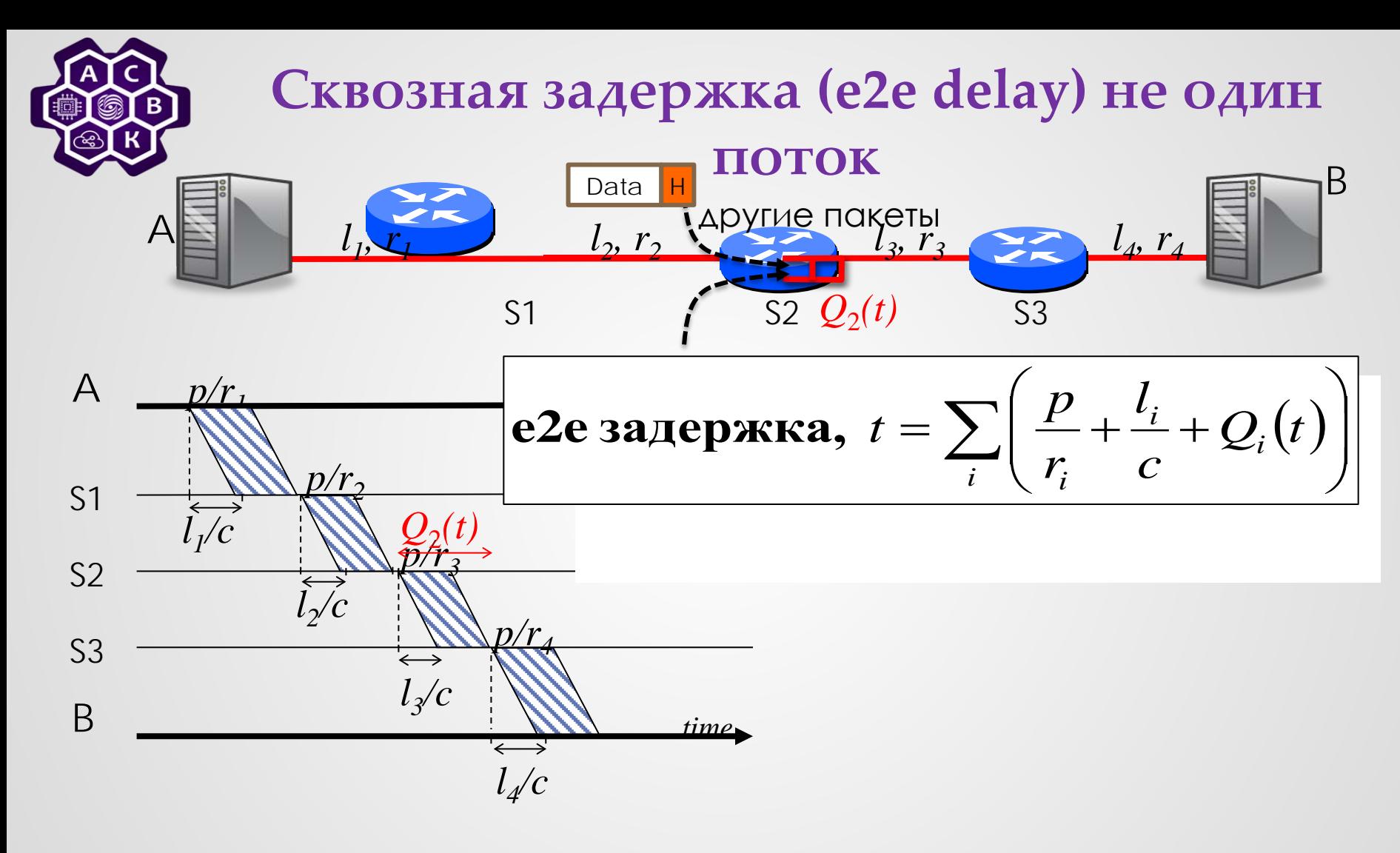

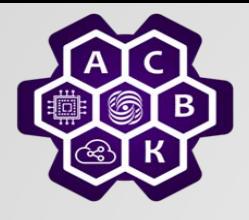

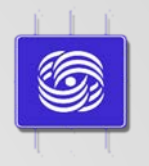

# **Влияние буферизации на е2е задержку**

#### Введение в компьютерные сети

#### чл.-корр. РАН Смелянский Р.Л.

Лаборатория Вычислительных комплексов ф-т ВМК МГУ

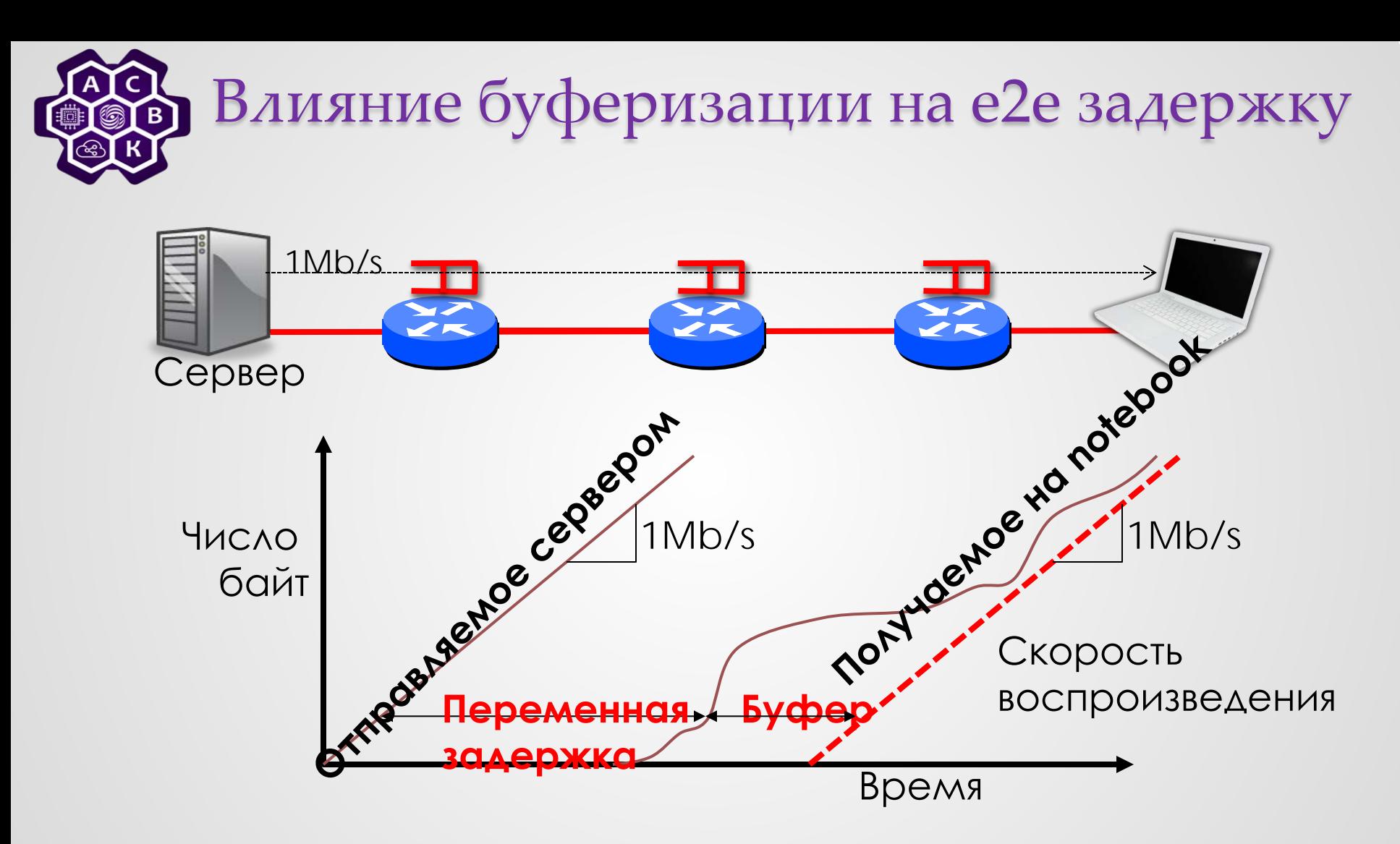

13.10.2021 Введение в компьютерные сети чл.-корр. РАН Смелянский Р.Л. <sup>12</sup>

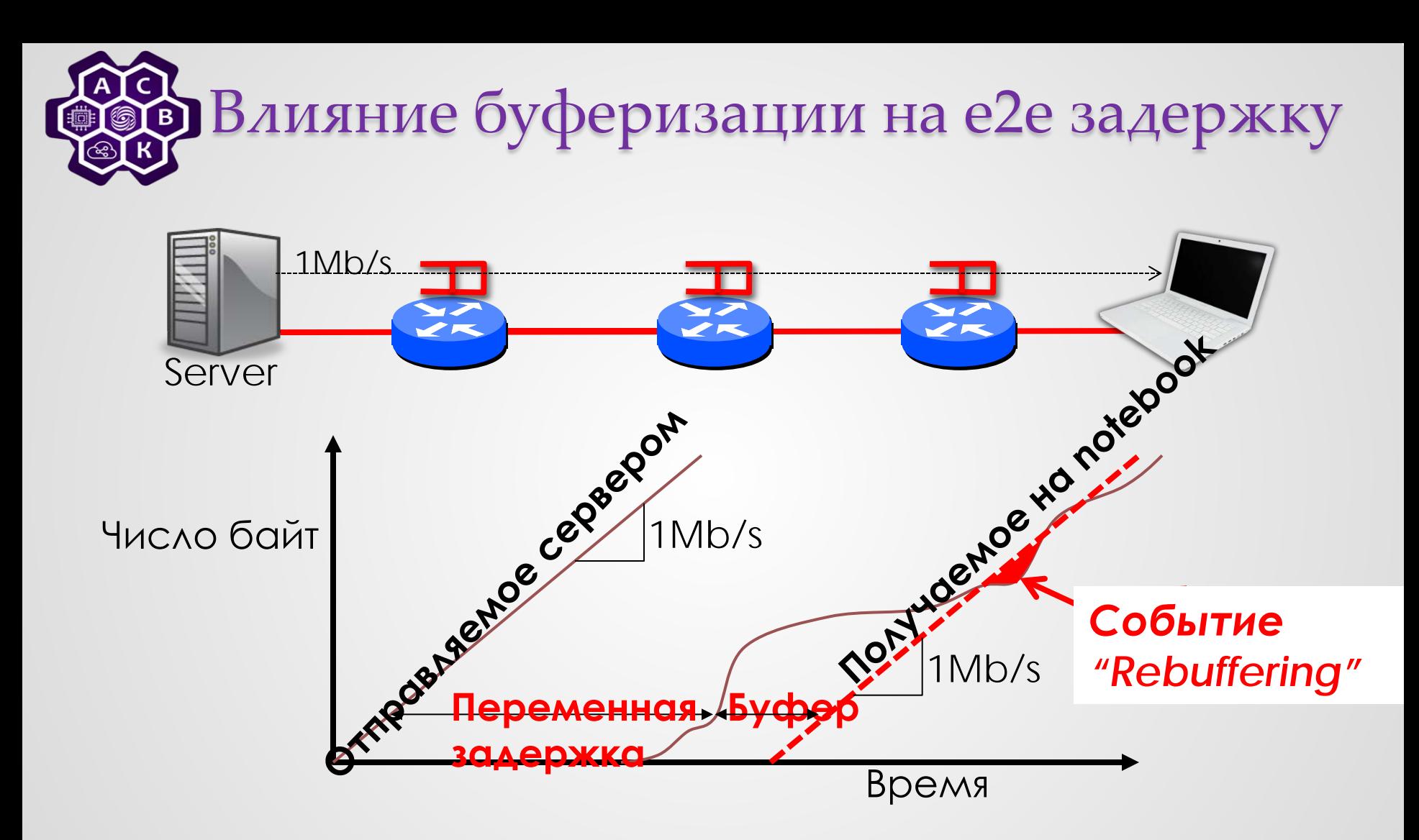

Введение в компьютерные сети при подразно в сети при подразно в сети при подразно в сети при подразно в 13,10,2021 ● 13 чл.-корр. РАН Смелянский Р.Л. <sup>13</sup>

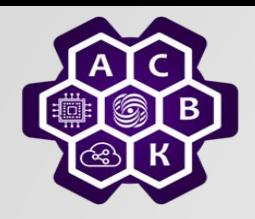

# Влияние буферизации на е2е задержку

- При коммутации пакетов е2е задержка величина изменчивая. Буферизация позволяет сгладить эти изменения.
- Можно делать буфер у получателя сразу большим, но тогда будет большая задержка на старте до его заполнения.
- Приложение должно оценивать задержку, устанавливать размер буфера воспроизведения, и изменять этот размер при изменении задержки.

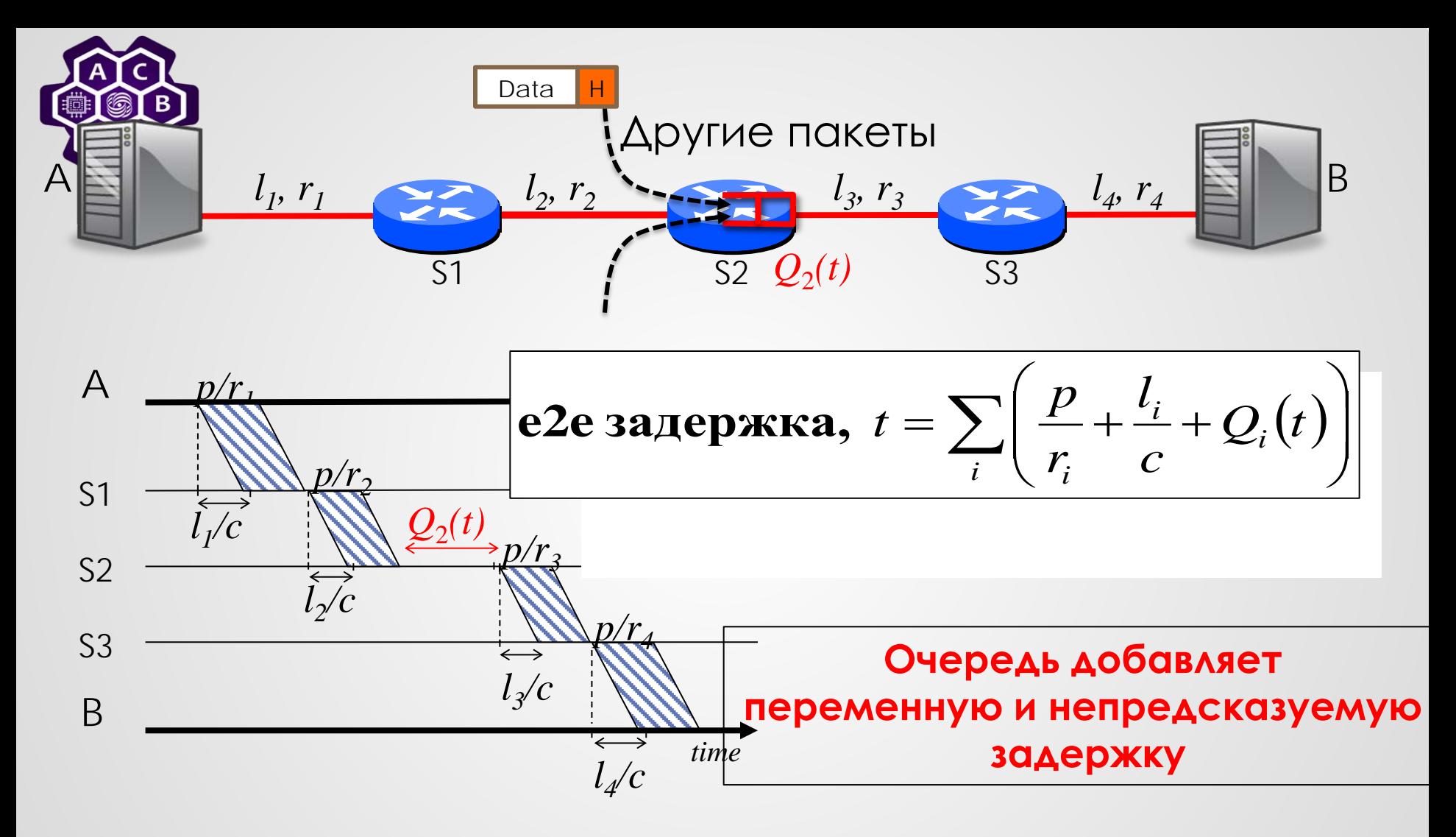

 $\bullet$ Введение в компьютерные сети $13.10.2021\bullet15$ чл.-корр. РАН Смелянский Р.Л. <sup>15</sup>

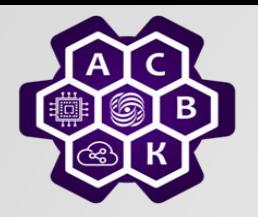

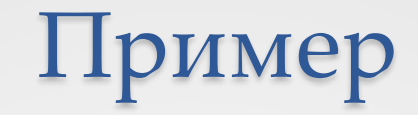

**Источники ничего не знают о распределении пропускных способностей каналов**

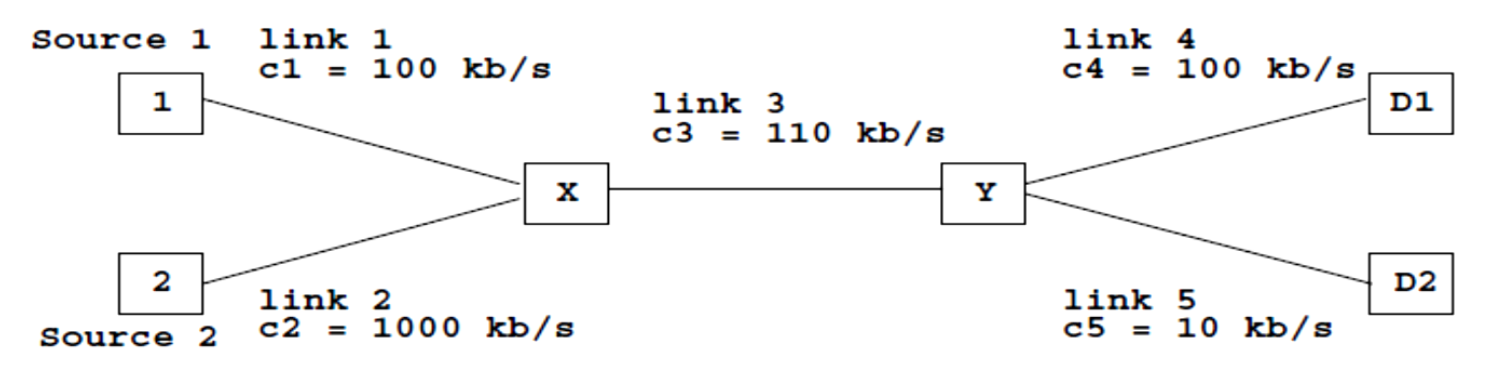

 $λ_1 = 100kb/s$   $λ_2 = 1000kb/s$ *λ'* 1 = *λ'* 2 = 10kb/s Общая пропускная способность = 20kb/s

#### Вывод: отправитель должен знать, что у него впереди на пути

13.10.2021 Введение в компьютерные сети чл.-корр. РАН Смелянский Р.Л. <sup>16</sup>

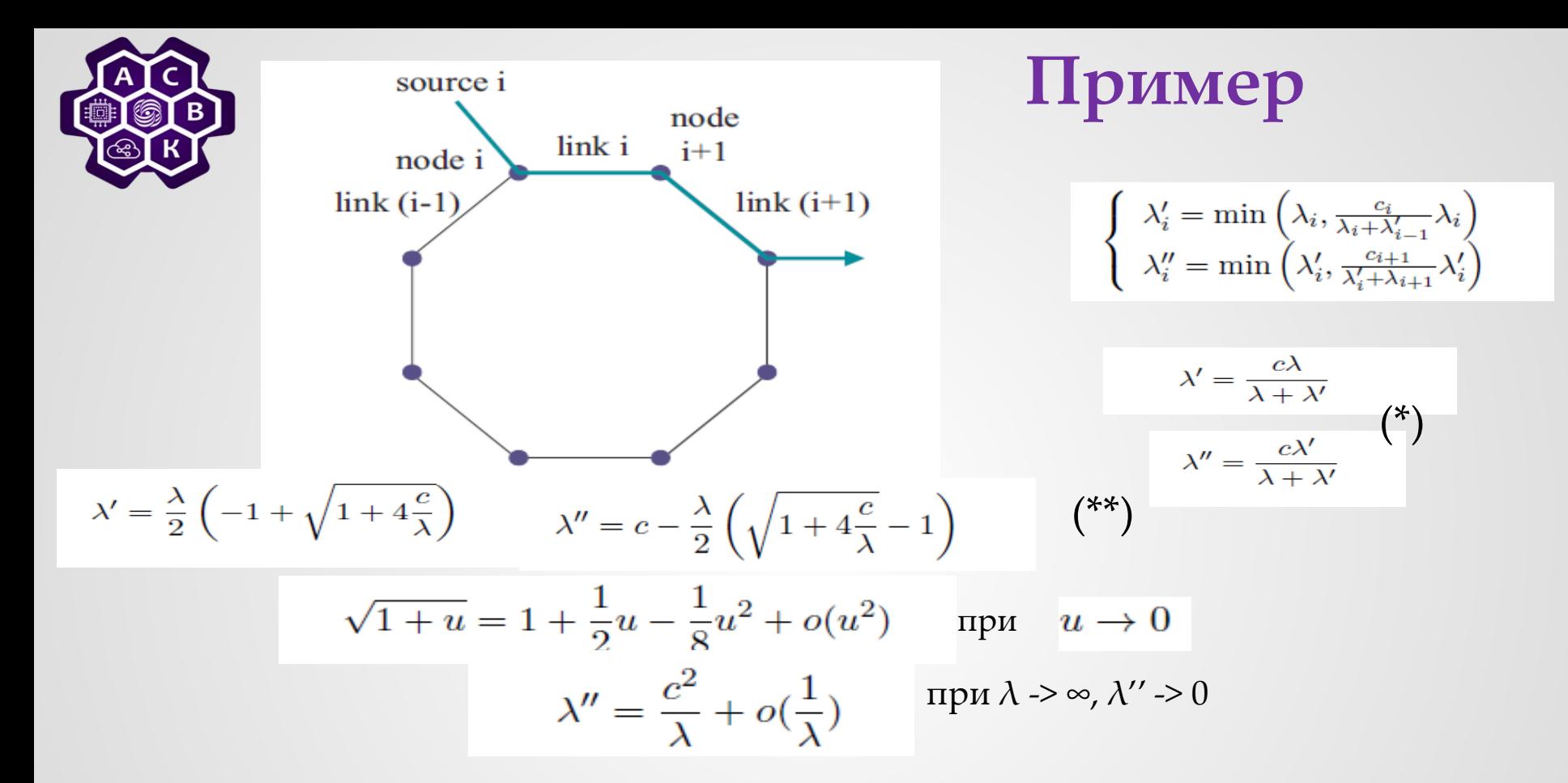

**В сети с коммутацией пакетов отправитель должен регулировать скорость отправки пакетов с учетом состояния сети**

13.10.2021 Введение в компьютерные сети чл.-корр. РАН Смелянский Р.Л. <sup>17</sup>

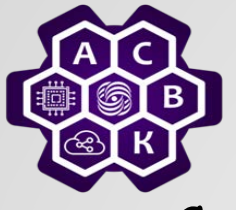

## Заключение

- Сквозная задержка состоит из трех компонентов:
	- 1. Задержка распространения
	- 2. Задержка пакетизации
	- 3. Задержка в буфере коммутатора
- Буферизация позволяет сгладить влияние задержки в очередях
- Важно уметь правильно оценить размер буфера.
- Без обратной связи не знаем как распределяются ресурсы на маршруте. В сети может наступить коллапс!
- Отправителю необходима обратная связь с сетью.

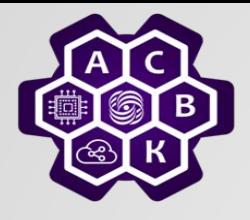

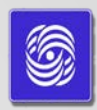

## Коммутация пакетов: очереди и их свойства

#### Введение в компьютерные сети чл.-корр. РАН Смелянский Р.Л. Кафедра АСВК ф-т ВМК МГУ

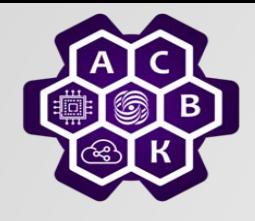

#### Простая модель очереди -маршрутизатора

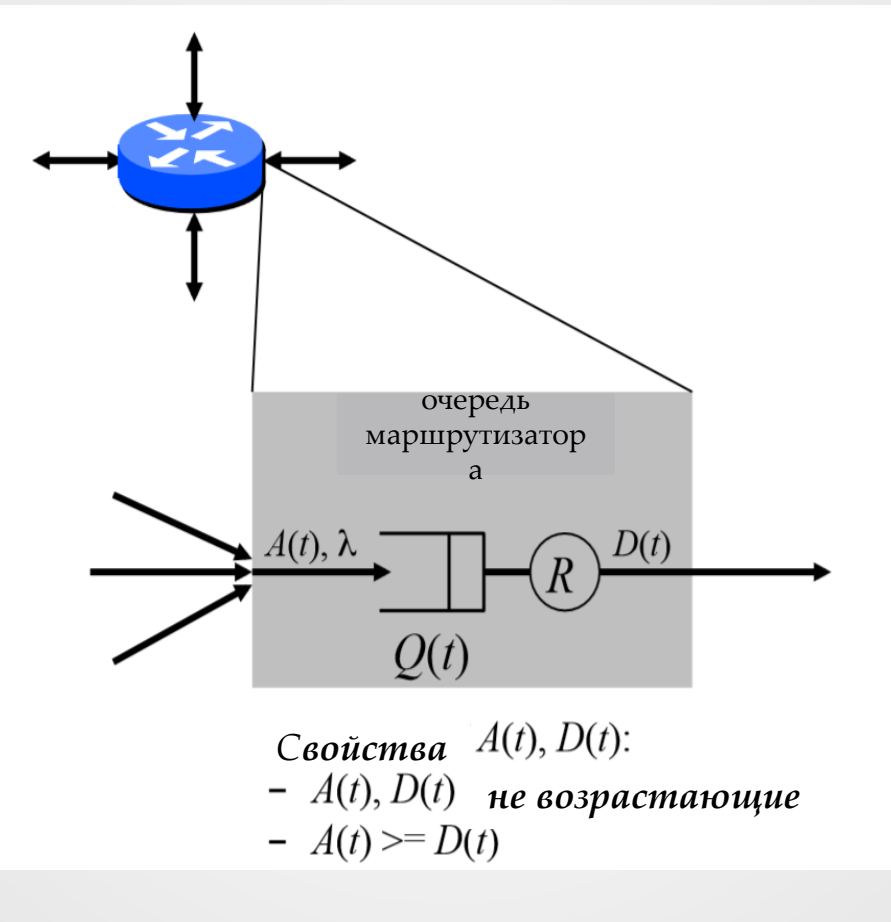

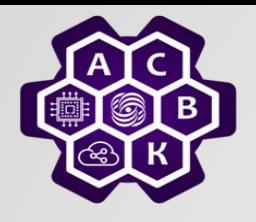

## Простая модель очереди

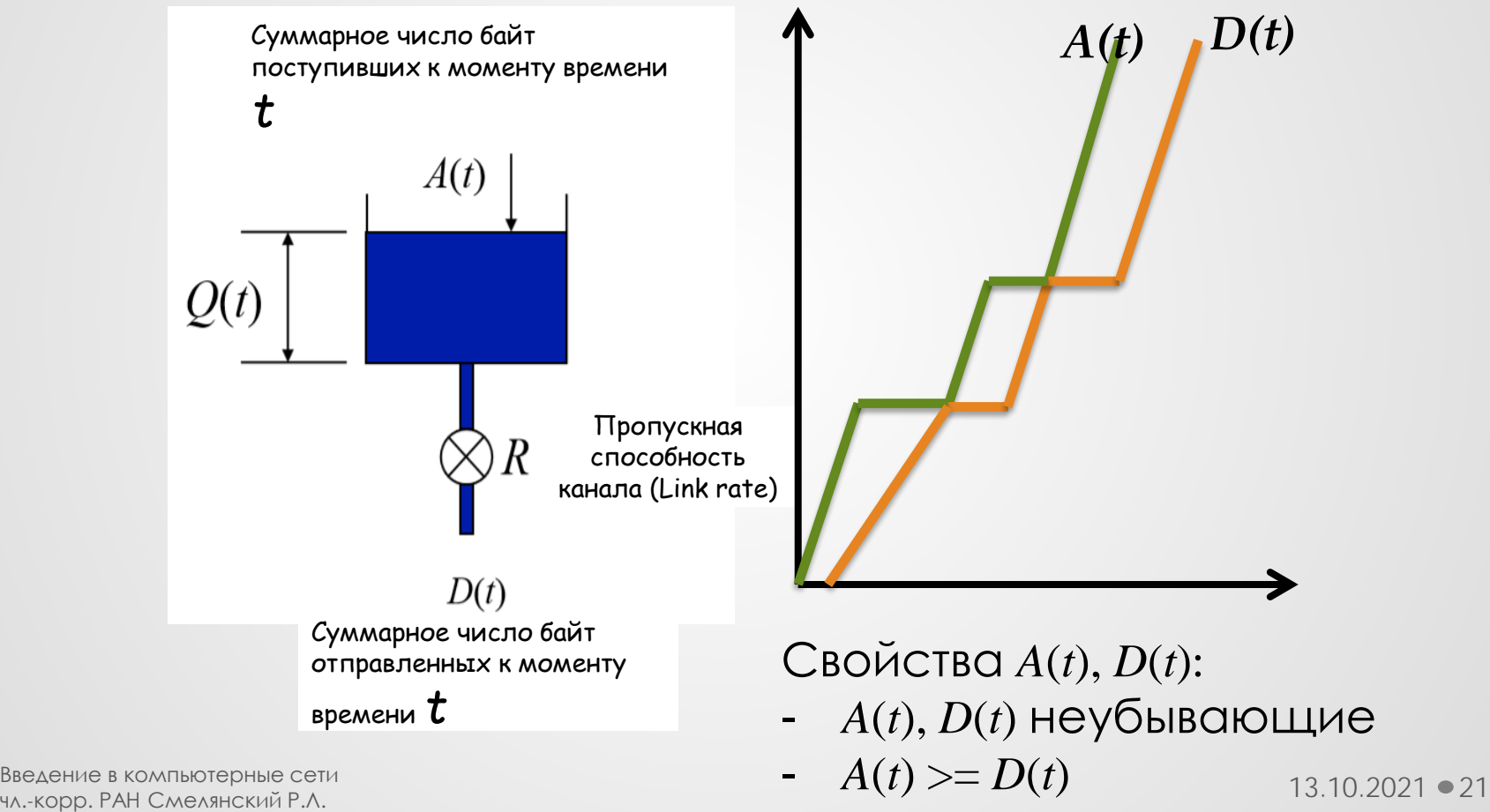

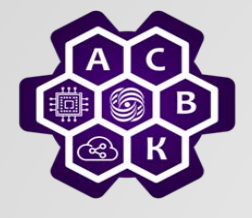

## Простая модель очереди

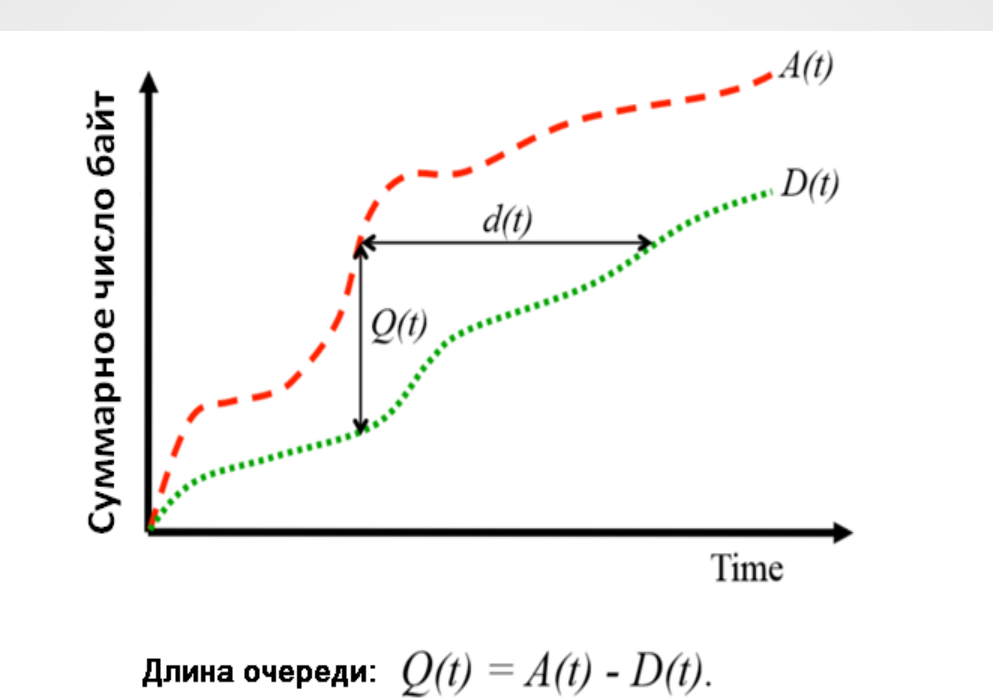

Задержка в очереди *d(t)* – время, которое байт, поступивший в момент *t*, пробыл в очереди, при условии что дисциплина очереди FIFO.

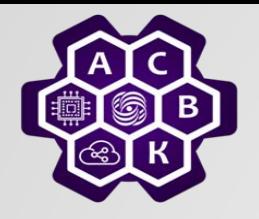

## Простая модель очереди

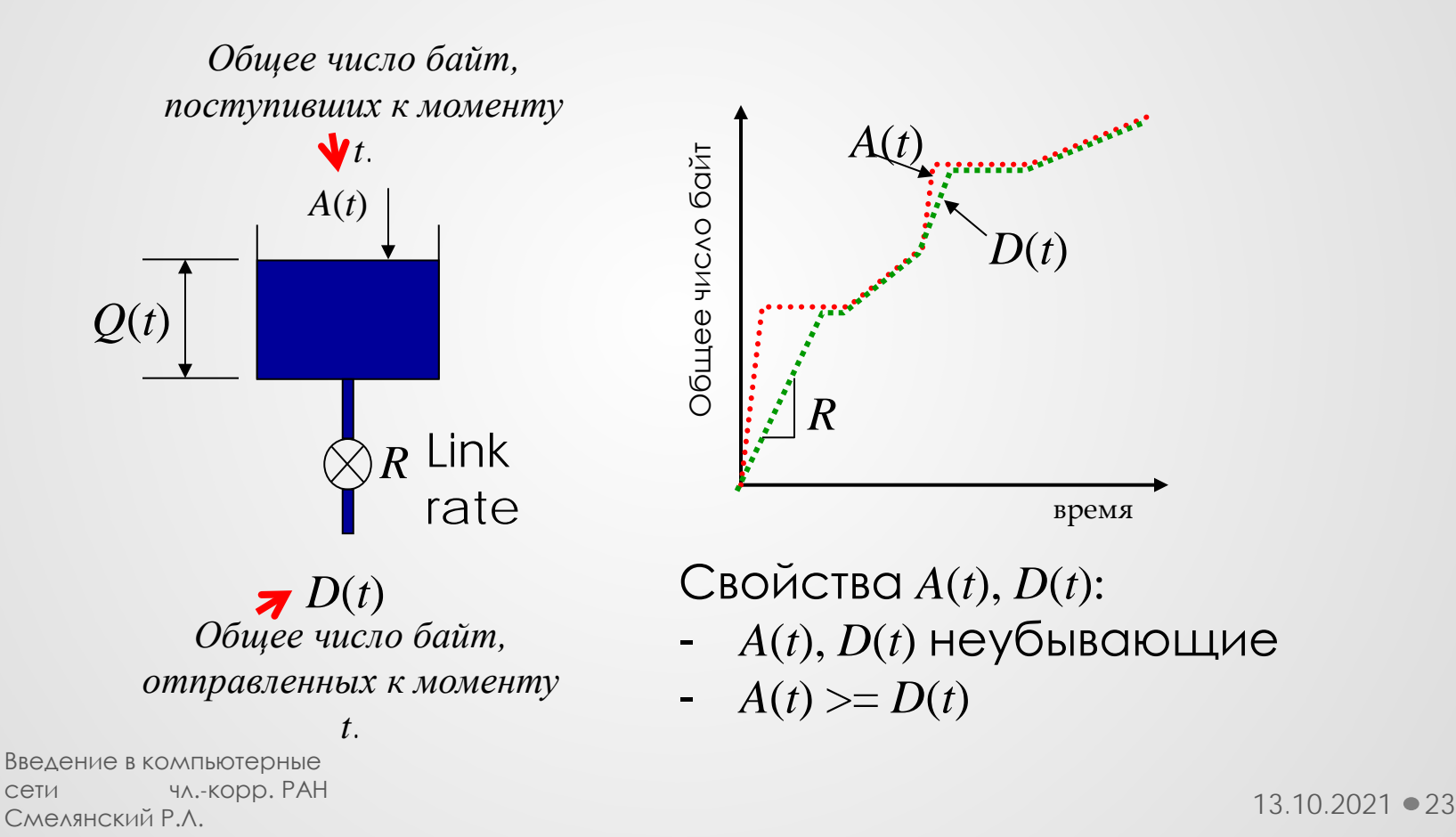

 $\bullet$ 

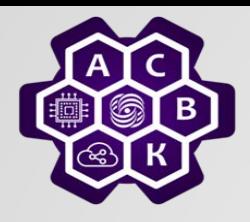

 $\bullet$ 

#### Коммутация пакетов: конвейеризация

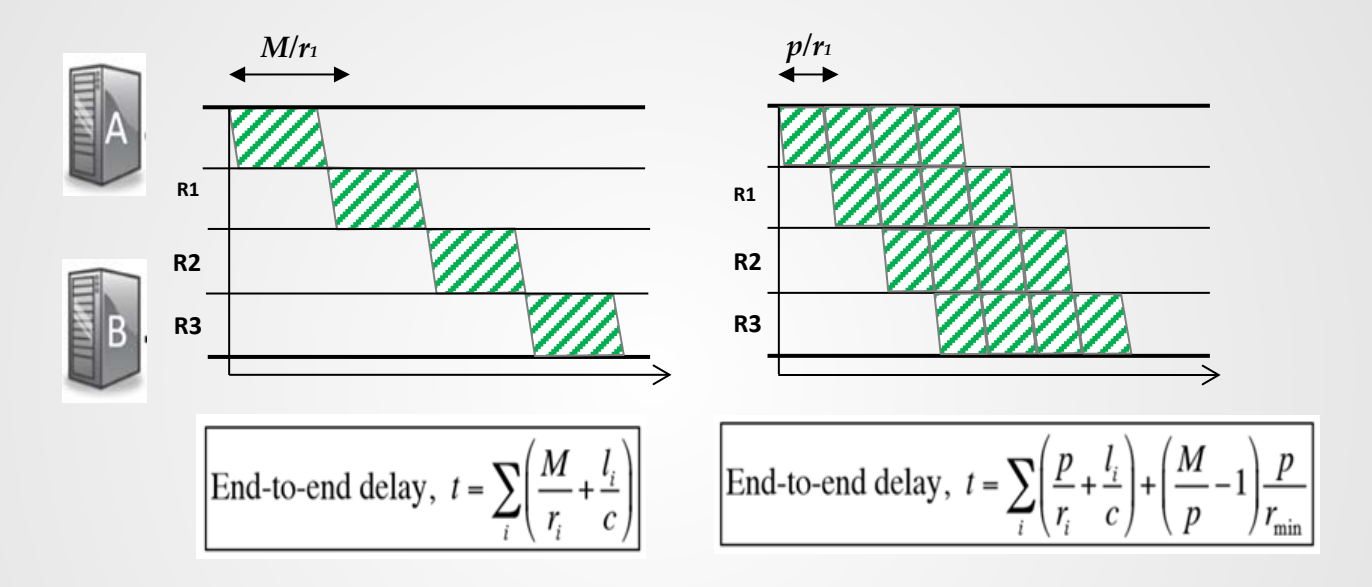

Разбиение сообщения на пакеты позволяет передавать их параллельно по всем линиям, сокращая е2е задержку.

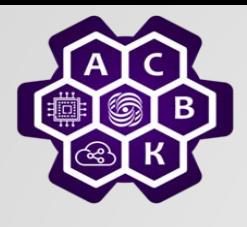

### Коммутация пакетов: статистическое мультиплексирование

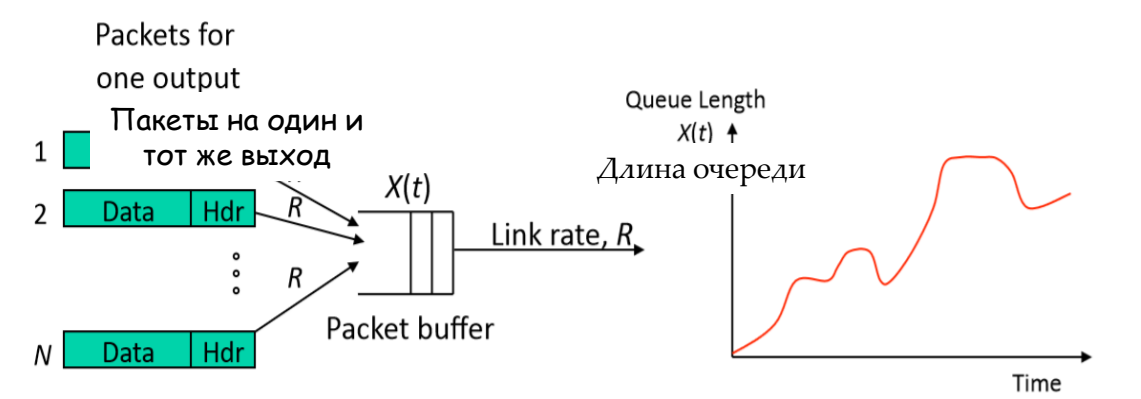

- Поскольку буфер сглаживает временные всплески (короткие периоды, когда скорость превышает *R)*, то на выходе канал может работать с меньшей скоростью, чем *NхR*
- Поскольку размер буфера ограничен *B*, то возникнут потери.

Введение в компьютерные сети чл.-корр. РАН Смелянский Р.Л. 25

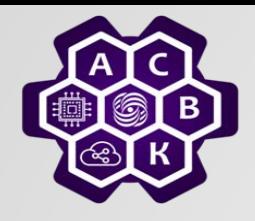

## Коммутация пакетов: статистическое мультиплексирование

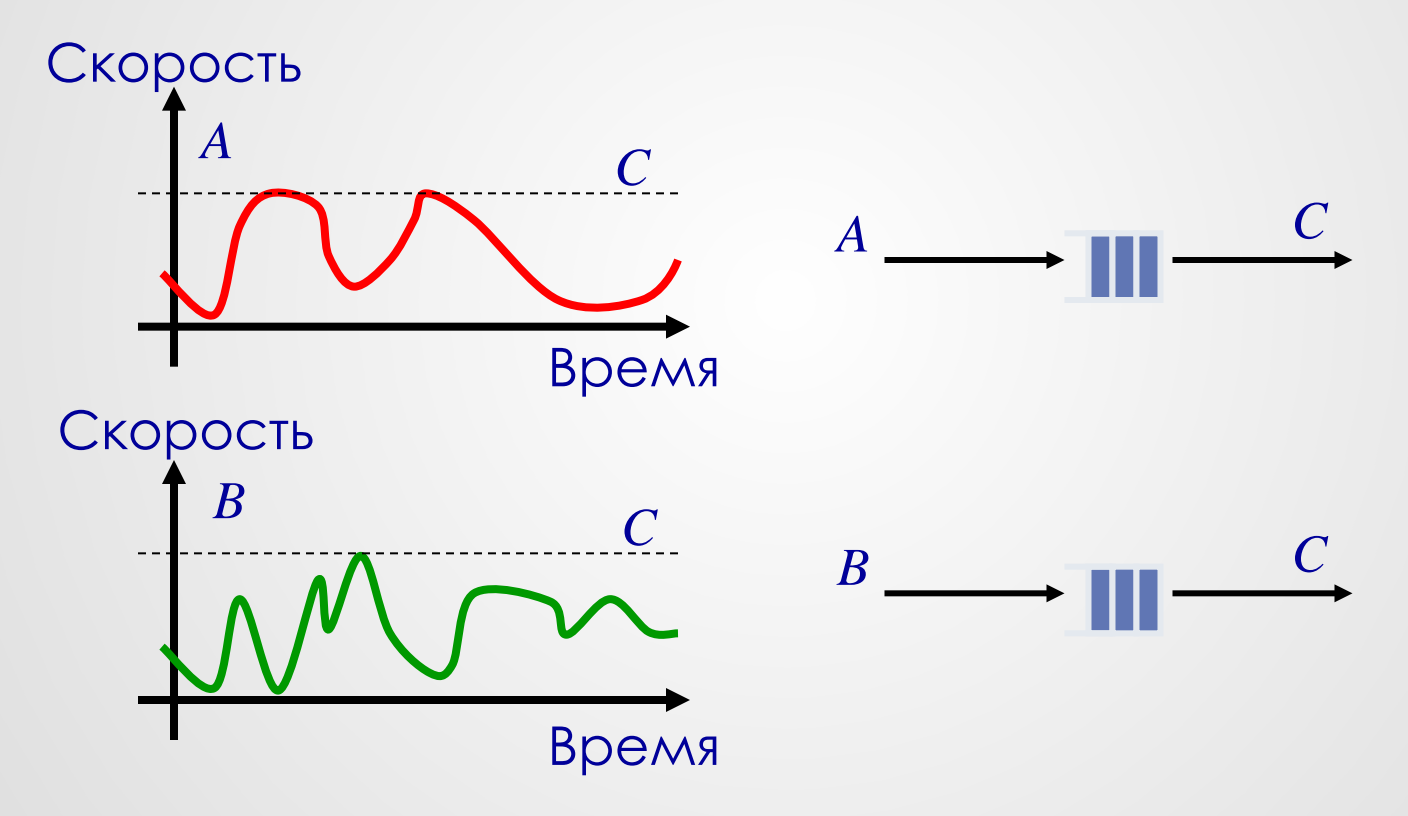

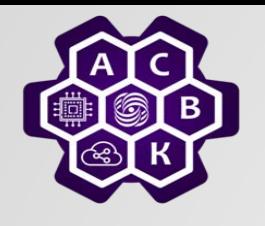

## Коммутация пакетов: статистическое мультиплексирование

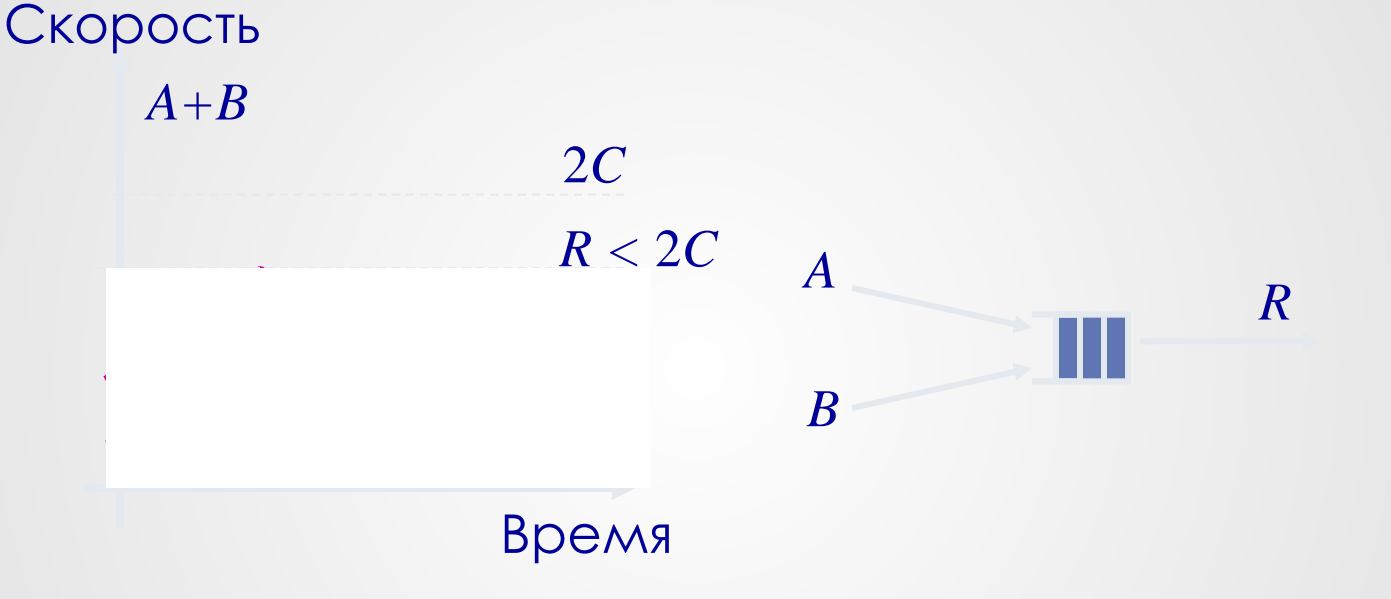

#### Выигрыш от статистического мультиплексирования = 2*C*/*R*

Введение в компьютерные сети в поставке в сети при поставке в сети при поставке в сети при поставке в 13.10.2021 ● 27 чл.-корр. РАН Смелянский Р.Л. <sup>27</sup>

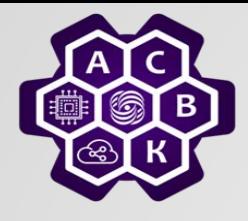

 $\bullet$ 

#### Коммутация пакетов: статистическое мультиплексирование

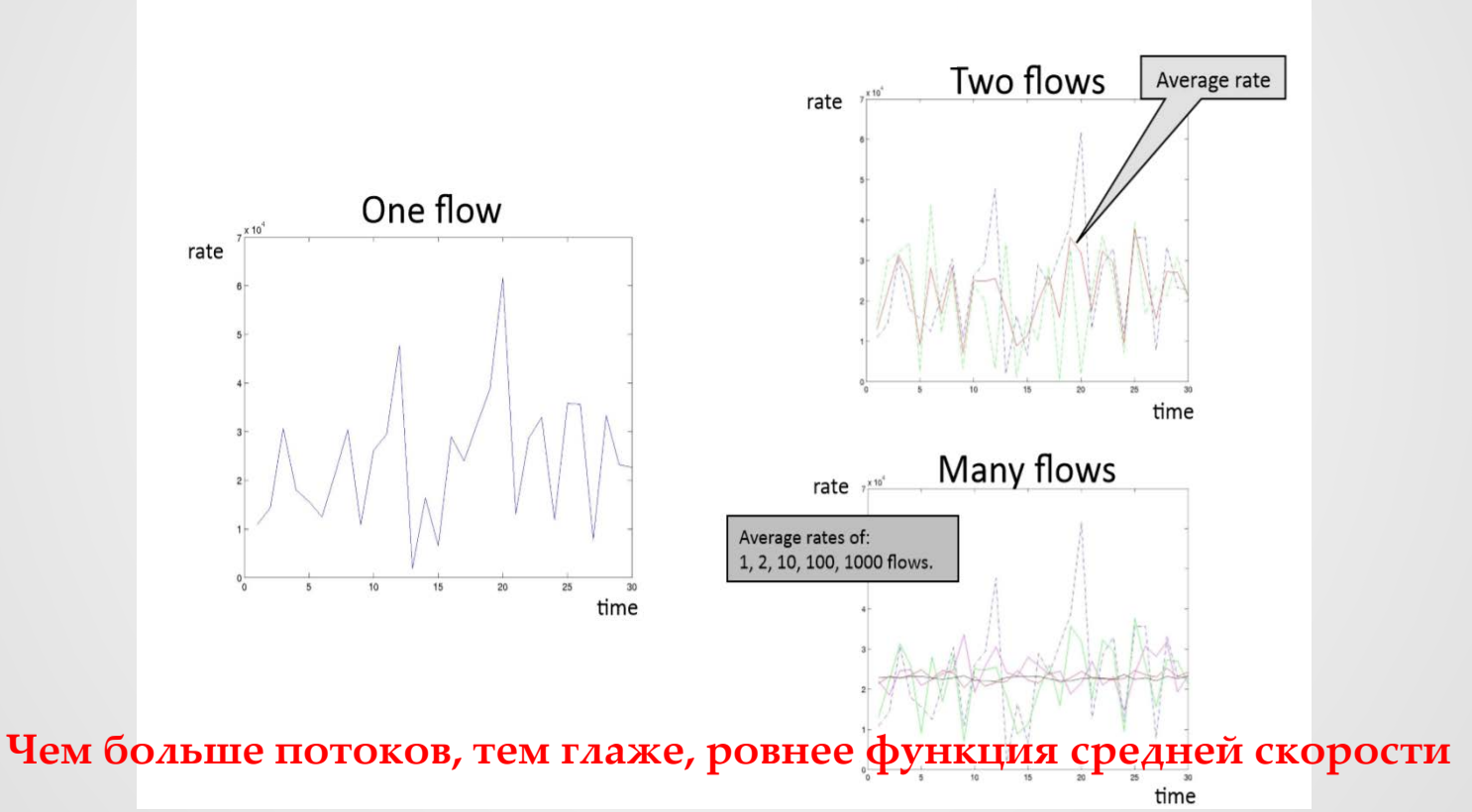

Введение в компьютерные сети чл.-корр. РАН Смелянский Р.Л. 28

13.10.2021

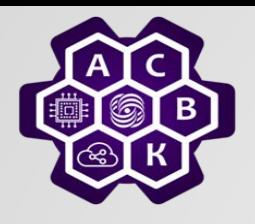

Коммутация пакетов: простая модель с очередями

- Для понимания динамики пакетов в сети вполне подходит простая детерминированная модель.
- Разбиение сообщения на пакеты позволяет нам параллельно передавать несколько пакетов, сокращая е2е задержку.
- Статистическое мультиплексирование позволяет передавать N потоков через один и тот же канал не увеличивая его в N раз!

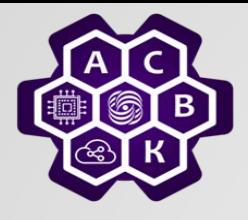

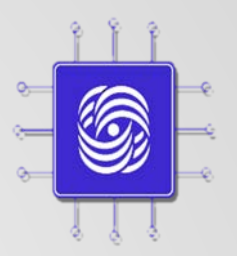

# Свойства очередей

#### Введение в компьютерные сети чл..-корр. РАН Смелянский Р.Л. Кафедра АСВК ф-т ВМК МГУ

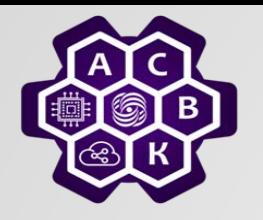

# Очереди со случайным процессом поступления

- *Обычно процесс поступления пакетов сложен и трудно предсказуем Поэтому его часто моделируют случайным процессом.*
- *Изучает очереди с такими процессами Теория Очередей (Queuing Theory – теория массового обслуживания).*
- *Здесь мы рассмотрим некоторые свойства таких очередей.*

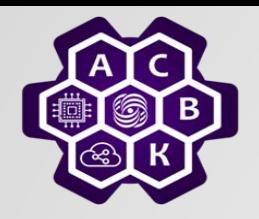

 $\bullet$ 

## Эволюция очереди со временем

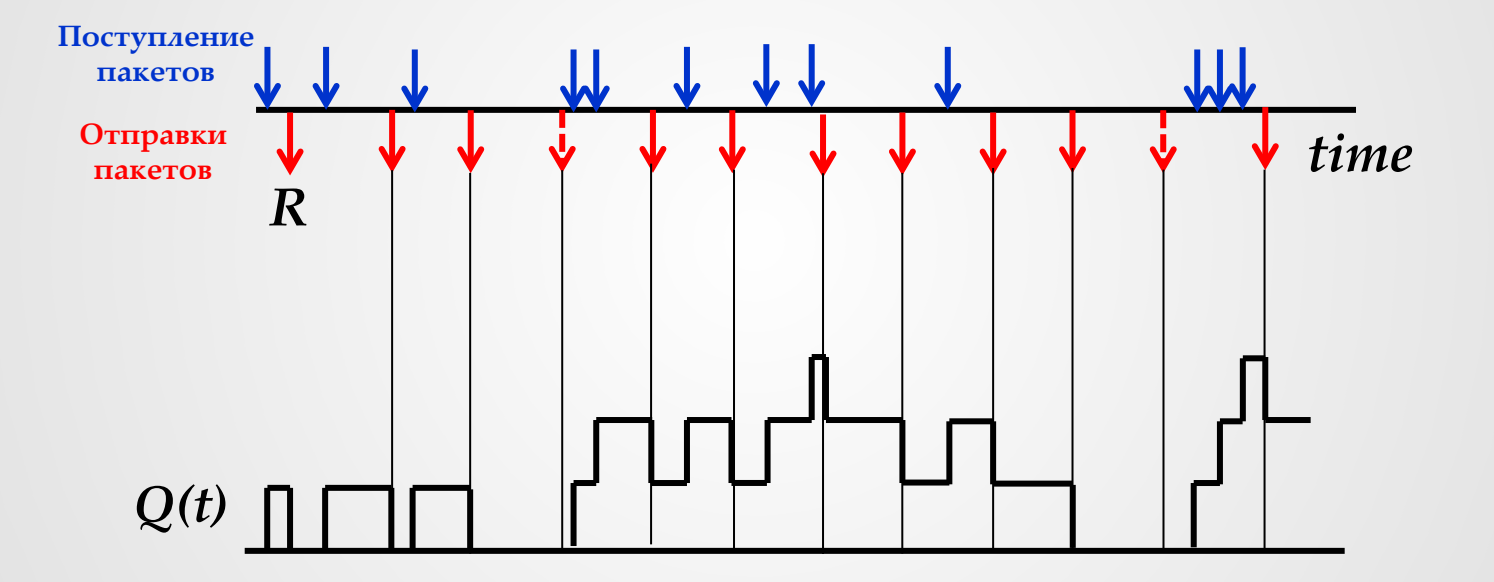

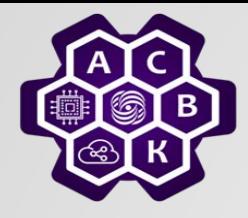

# Свойство1 : равномерность потока сохраняет задержку постоянной

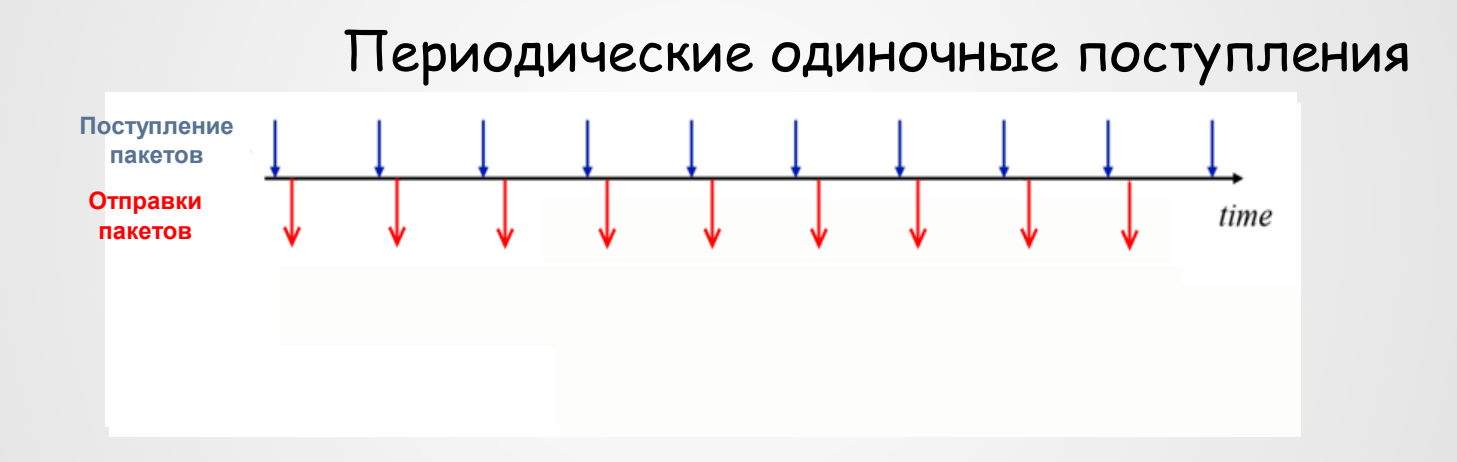

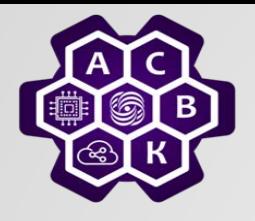

## Свойство 2 очередей: неравномерность увеличивает задержку

Периодические множественные поступления

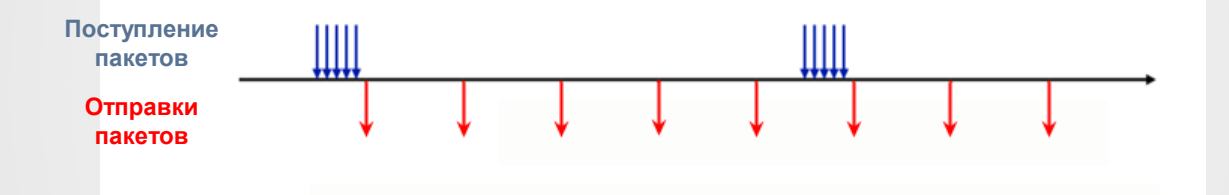

Регулярная неравномерность сохраняет задержку в среднем, но задержка в очереди для части пакетов возрастает, носит периодический, предсказуемый характер

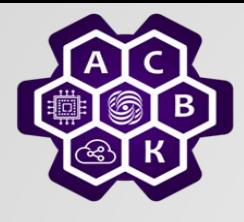

 $\bullet$ 

## Свойство 3 очередей: случайность увеличивает задержку

*Случайное поступления*

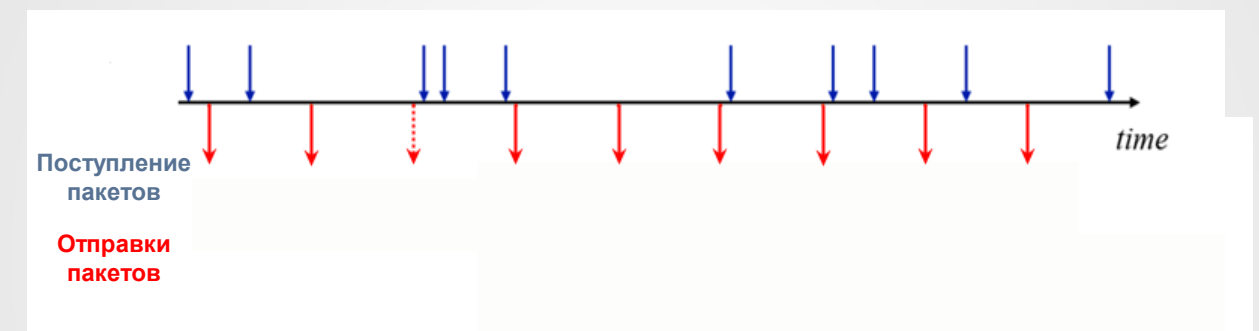

*При случайном поступлении пакетов случайно меняется и средняя длина оцереди*

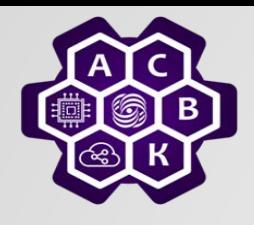

# Свойство 4: Формула Литтла

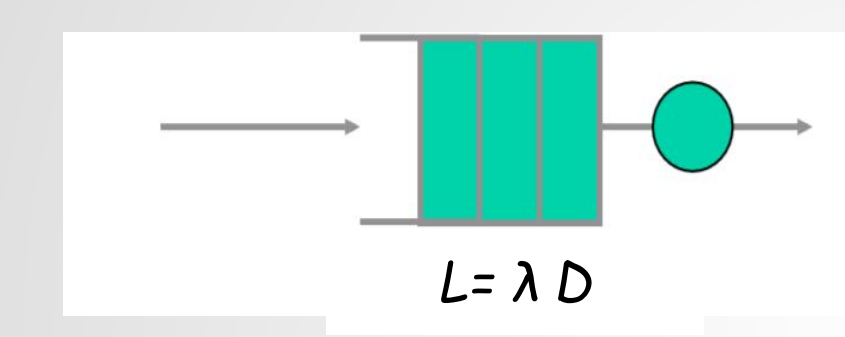

*N(T) – число поступивших заявок A(T) – время нахождения всех заявок в системе λ(T) = N(T)/T – ср. число заявок D(T)= A(T)/N(T) – ср. время заявки в системе L(T)= A(T)/T - ср. число заявок на обслуживании в системе*

- *L - среднее число заявок в системе (в очереди + в обслуживании)*
- *λ – среднее число заявок, поступивших в секунду*
- *D – средне время пребывания заявки в системе (в очереди + в*

*обслуживании, т.е. задержка) Это свойство верно если ни одна заявка не теряется/сбрасывается*
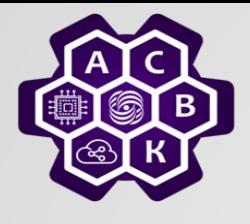

#### Пуассоновский процесс

- *Процесс поступления является Пуассоновским если:*
	- o *Вероятность поступления k заявок за t секунд*

$$
P_k(t) = \frac{(\lambda t)^k}{k!} e^{-\lambda t}
$$

- o *Интервалы между последовательными поступлениями независимы (нет регулярности)*
- *Тогда число заявок поступивших за время t*

$$
E=\lambda t
$$

- *Пуассоновские процессы хорошо моделируют многие случайные процессы (телефонные звонки, распад частиц, шумы в электрических цепях и т.д.)*
- *Удобный математический аппарат*

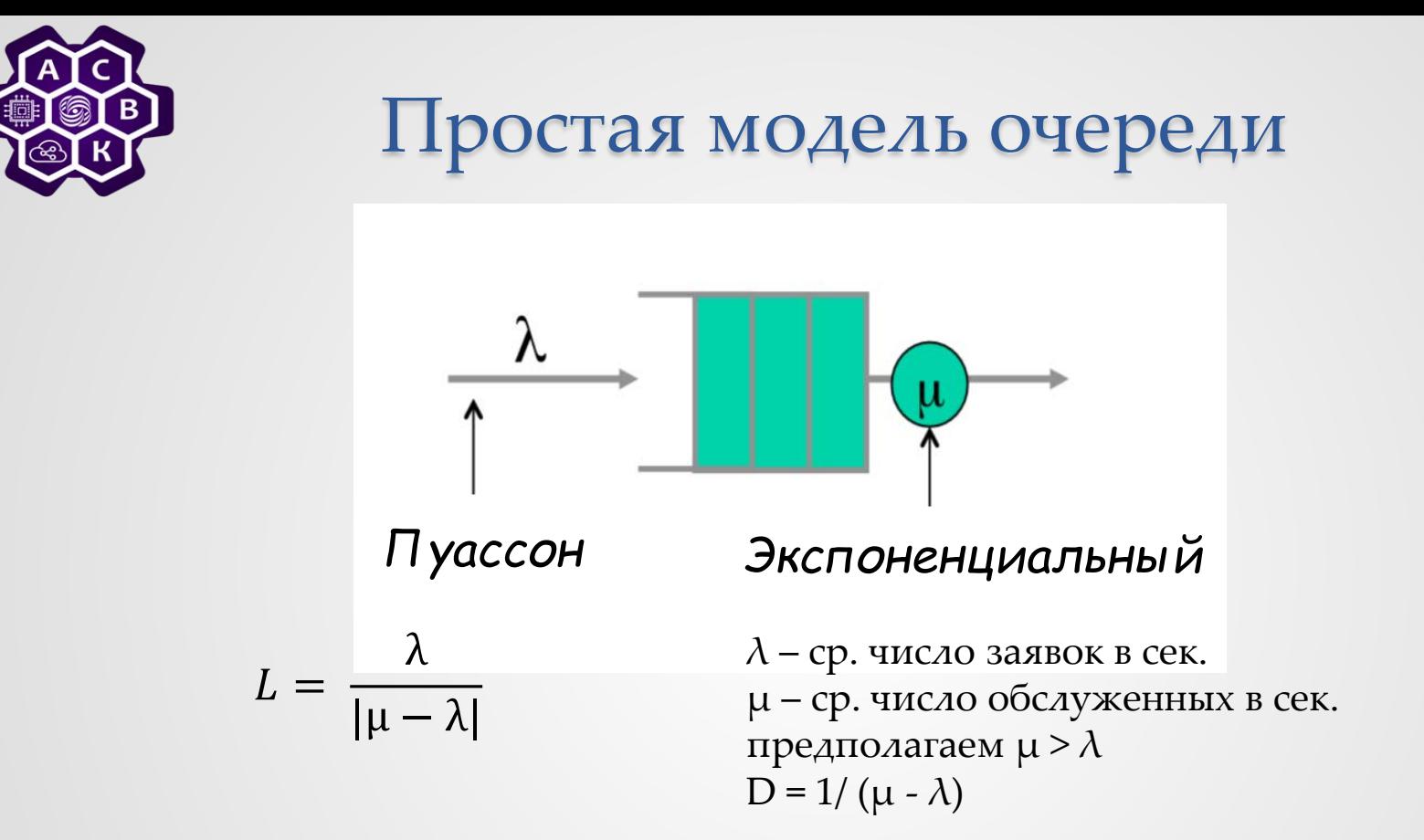

при  $\lambda = \mu$  скорость роста очереди будет пропорциональная корню из t

 $\lambda$  > µ скорость роста очереди будет линейно пропорциональная t

Введение в компьютерные сети чл.-корр. РАН Смелянский Р.Л. 38

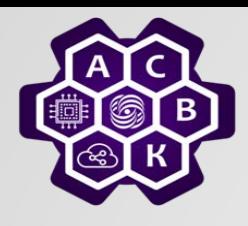

 $\bullet$ 

#### **Модель очереди в маршрутизаторе**

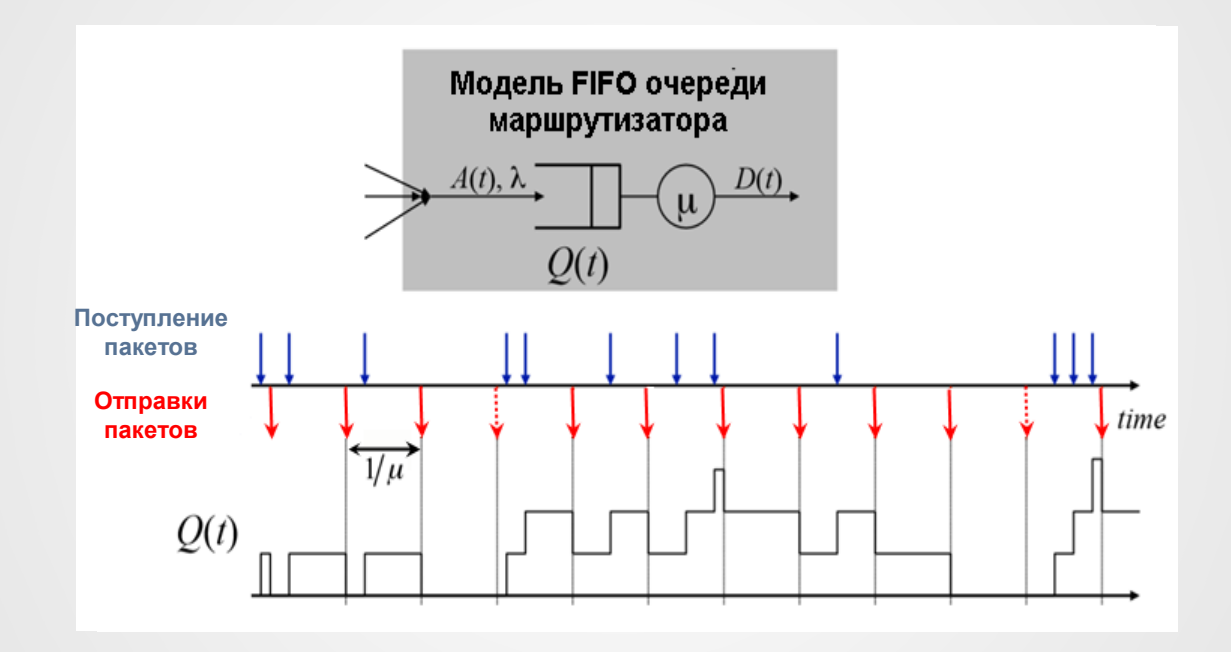

![](_page_39_Picture_0.jpeg)

## **Свойства очередей**

- Свойства очередей:
	- o Равномерность сохраняет задержку постоянной
	- o Неравномерная регулярность увеличивает задержку, но сохраняет постоянной в среднем
	- o Случайность делает переменной даже задержку в среднем
	- o Формула Литтла: *L = λd*
- *Поступление пакетов не Пуассоновский процесс, но такие процессы как поступление web запросов, новых потоков, могут быть описаны как Пуассоновские процессы*
- *М/М/1– простая модель очереди описывается через распределения входящего и исходящего потоков*

![](_page_40_Picture_0.jpeg)

![](_page_40_Picture_1.jpeg)

## Коммутация пакетов: как работает пакетный коммутатор

Введение в компьютерные сети чл.-корр. РАН Смелянский Р.Л. Кафедра АСВК ф-т ВМК МГУ

![](_page_41_Picture_0.jpeg)

Содержание

- *Как устроен пакетный коммутатор*
- *Что делает пакетный коммутатор:*
	- o *Ethernet switch*
	- o *Internet router*
- *Как устроен поиск адресов в:*
	- o *Ethernet switch*
	- o *Internet router*
- *Виды буферизации в коммутаторах*

Введение в компьютерные сети чл.-корр. РАН Смелянский Р.Л. 42

![](_page_42_Picture_0.jpeg)

## Как устроен пакетный коммутатор

![](_page_42_Figure_2.jpeg)

Введение в компьютерные сети чл.-корр. РАН Смелянский Р.Л. 43

![](_page_43_Figure_0.jpeg)

## Пакетный коммутатор

![](_page_43_Figure_2.jpeg)

![](_page_43_Figure_3.jpeg)

Введение в компьютерные сети чл.-корр. РАН Смелянский Р.Л.

 $13.10.2021 - 44$ 

![](_page_44_Picture_0.jpeg)

## Канальный (Ethernet) коммутатор

- 1. Проверяет заголовок каждого прибывающего кадра
- 2. Если адрес DA есть в таблице коммутации, то кадр передают на надлежащий выходной порт
- 3. Если адрес DA нет в таблице, кадр рассылается по всем портам, кроме того на который пришел.
- 4. Когда придет ответ на разосланный пакет, то по его адресу отправителя и номеру порта, с которого он пришел, мы узнаем , куда надо направлять пакеты с такими адресами получателей.

![](_page_45_Picture_0.jpeg)

- 1. Если Ethernet DA поступившего кадра есть Ethernet адрес маршрутизатора, то принять кадр, иначе сбросить его.
- 2. Просмотреть поля IP version и длина дейтаграммы
- 3. Сократить поле TTL, Если поле TTL = 0, сбросить пакет
- 4. Пересчитать контрольную сумму IP заголовка
- 5. Если IP DA есть в таблице маршрутизации, переслать на надлежащий выходной порт для следующего скачка (hop)
- 6. Если такого адреса нет, то ICMP сообщение
- 7. Найти Ethernet DA для следующего маршрутизатора
- 8. Построить новый Ethernet кадр и отправить его

![](_page_46_Picture_0.jpeg)

- 1. Поиск адреса: как адрес ищется в таблице маршрутизации?
- 2. Коммутация: передача пакета на надлежащий выходной порт.

 $\bullet$ 

![](_page_47_Picture_0.jpeg)

 $\bullet$ 

## Поиск адреса: Ethernet

#### Таблица Ethernet адресов

![](_page_47_Picture_67.jpeg)

#### Адреса хранятся в хэш-таблице Ищем в хэш-таблице точное совпадение

![](_page_48_Picture_0.jpeg)

Поиск адреса: IP

#### Таблица IP адресов в маршрутизаторе

![](_page_48_Picture_74.jpeg)

Ищут *совпадение по самому длинному префиксу*, а не точное совпадение.

![](_page_49_Picture_0.jpeg)

### Поиск совпадения по самому длинному префиксу

![](_page_49_Figure_2.jpeg)

![](_page_49_Picture_63.jpeg)

Введение в компьютерные сети чл.-корр. РАН Смелянский Р.Л. 50

![](_page_50_Picture_0.jpeg)

### Поиск совпадения самого длинного префикса

![](_page_50_Picture_31.jpeg)

![](_page_50_Figure_3.jpeg)

![](_page_51_Picture_0.jpeg)

 $\bullet$ 

## Поиск совпадения самого длинного префикса (ТСАМ - Ternary Content Addressable Mamory)

![](_page_51_Picture_29.jpeg)

![](_page_52_Picture_0.jpeg)

 $\bullet$ 

**Обобщенный коммутатор**

### < Совпадение, Действие>

![](_page_52_Picture_51.jpeg)

Обобщение поиска и коммутации в коммутаторах, маршрутизаторах и т.п.

Введение в компьютерные сети чл.-корр. РАН Смелянский Р.Л. 53

![](_page_53_Picture_0.jpeg)

## Как работает коммутатор: заключение

- Пакетный коммутатор выполняет две базовые операции:
	- o Поиск адресов в таблице коммутации
	- o Передача на надлежащий выходной порт
- По сути, Ethernet коммутаторы и маршрутизаторы выполняют одинаковые действия
- Поиск адреса в коммутаторе и маршрутизаторе происходить по-разному.

![](_page_54_Picture_0.jpeg)

 $\qquad \qquad \bullet$ 

# Пакетный коммутатор: виды буферизации

Введение в компьютерные сети чл.-корр. РАН Смелянский Р.Л. 55

![](_page_55_Figure_0.jpeg)

## **Буферизация на выходе**

![](_page_55_Figure_2.jpeg)

![](_page_55_Figure_3.jpeg)

![](_page_56_Figure_0.jpeg)

чл.-корр. РАН Смелянский Р.Л. 57

![](_page_57_Picture_0.jpeg)

## **Блокировка на входе**

![](_page_57_Figure_2.jpeg)

Введение в компьютерные сети чл.-корр. РАН Смелянский Р.Л.

13.10.2021 • 58

![](_page_58_Figure_0.jpeg)

Введение в компьютерные сети  $\qquad \qquad \bullet$ чл.-корр. РАН Смелянский Р.Л.

#### Пакетный коммутатор с буферизацией на выходе (OQ) B

![](_page_59_Figure_1.jpeg)

13.10.2021 Введение в компьютерные сети чл.-корр. РАН Смелянский Р.Л. <sup>60</sup>

![](_page_60_Picture_0.jpeg)

## Свойства OQ коммутатора

- 1. Работают с минимальными потерями
- 2. Максимальная пропускная способность
- 3. Ожидаемая задержка минимальна
- 4. Очень большие требования по памяти для буферизации

![](_page_61_Picture_0.jpeg)

### Пакетный коммутатор с буферизацией на входе

![](_page_61_Figure_2.jpeg)

Введение в компьютерные сети чл.-корр. РАН Смелянский Р.Л.

 $13.10.2021 - 62$ 

## Пакетный коммутатор с буферизацией на входе (с виртуальными очередями на выход)

![](_page_62_Figure_1.jpeg)

Введение в компьютерные сети в поставке в сети при поставке в сети при поставке в сети при поставке в 13.10.2021 ● 63 чл.-корр. РАН Смелянский Р.Л. <sup>63</sup>

![](_page_63_Picture_0.jpeg)

![](_page_64_Picture_0.jpeg)

- Пакетный коммутатор выполняет две базовые операции:
	- o Поиск соответствия в таблице коммутации
	- o Передачу на надлежащий выходной порт
- Буферизация на входе низкая пропускная способность из-за блокировок на входах, не требовательная к скорости работы и емкости очереди
- Буферизация на выходе максимальная пропускная способность, минимальная задержка пакета, но требует высокой скорости работы и емкости буфера.
- Высокоскоростные коммутаторы используют буферизацию на входе с очередями виртуальных выходов для увеличения пропускной способности.

![](_page_65_Picture_0.jpeg)

![](_page_65_Picture_1.jpeg)

## **Коммутация пакетов: оценка и управление задержкой**

#### Введение в компьютерные сети чл.-корр. РАН Смелянский Р.Л. Кафедра АСВК ф-т ВМК МГУ

![](_page_66_Picture_0.jpeg)

## Пакетный коммутатор: FIFO

![](_page_66_Figure_2.jpeg)

#### • Как регулировать качество сервиса (скорость)?

![](_page_67_Figure_0.jpeg)

 $\equiv$ 

![](_page_68_Picture_0.jpeg)

### **Пакетный коммутатор: приоритеты с весами**

![](_page_68_Figure_2.jpeg)

 $R_1 = R * 2/(2+1)$   $R_2 = R * 1/(2+1)$ 

Введение в компьютерные сети в подобней поставительно подобней поставительно подобней поставительно подобней п<br>Поставительно подобней поставительно подобней поставительно подобней поставительно подобней поставительно пос чл.-корр. РАН Смелянский Р.Л. <sup>69</sup>

![](_page_69_Picture_0.jpeg)

### Пакетный коммутатор: приоритеты с весами

![](_page_69_Figure_2.jpeg)

$$
\left(\frac{w_i}{\sum_{i=1}^n w_i} * R\right)
$$
 - скорость обслуживания і-го потока;

![](_page_70_Picture_0.jpeg)

### **Пакетный коммутатор: оценка задержки**

![](_page_70_Figure_2.jpeg)

 $w_1$  $\sum_{i=1}^n w_i$  $l=1$  $*$   $R$  ) - скорость обслуживания;  $W_1$  $\frac{w_1}{\cdot}$  $\Sigma_{i=1}^n w_i$  $l=1$  $\frac{1}{\sqrt{\left(\frac{w_1}{\sum_{i=1}^{n} w_i} * R\right)}}$  - время обслуживания на раунде

SR = max {FR-1, now}; FR = SR + L/ $w_i$  где L длина пакета

Введение в компьютерные сети чл.-корр. РАН Смелянский Р.Л.

 $13.10.2021 - 71$ 

![](_page_71_Picture_0.jpeg)

### Выводы

- FIFO очередь нет приоритетов, не гарантирована скорость
- Строгие приоритеты: высокоприоритетный трафик «не видит» низкоприоритетного трафика в сети. Полезно, когда высокоприоритетного трафика ограниченное количество
- Waited Fair Queuing (WFQ) позволяет каждому потоку обеспечить гарантированный сервис, планируя их в порядке bit-by-bit finishing time в предположении

o Дисциплина обслуживания очереди – FIFO

o Нет потери пакетов
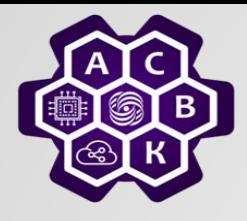

# Коммутация пакетов: управление задержкой

#### Введение в компьютерные сети чл.-корр. РАН Смелянский Р.Л. Кафедра АСВК ф-т ВМК МГУ

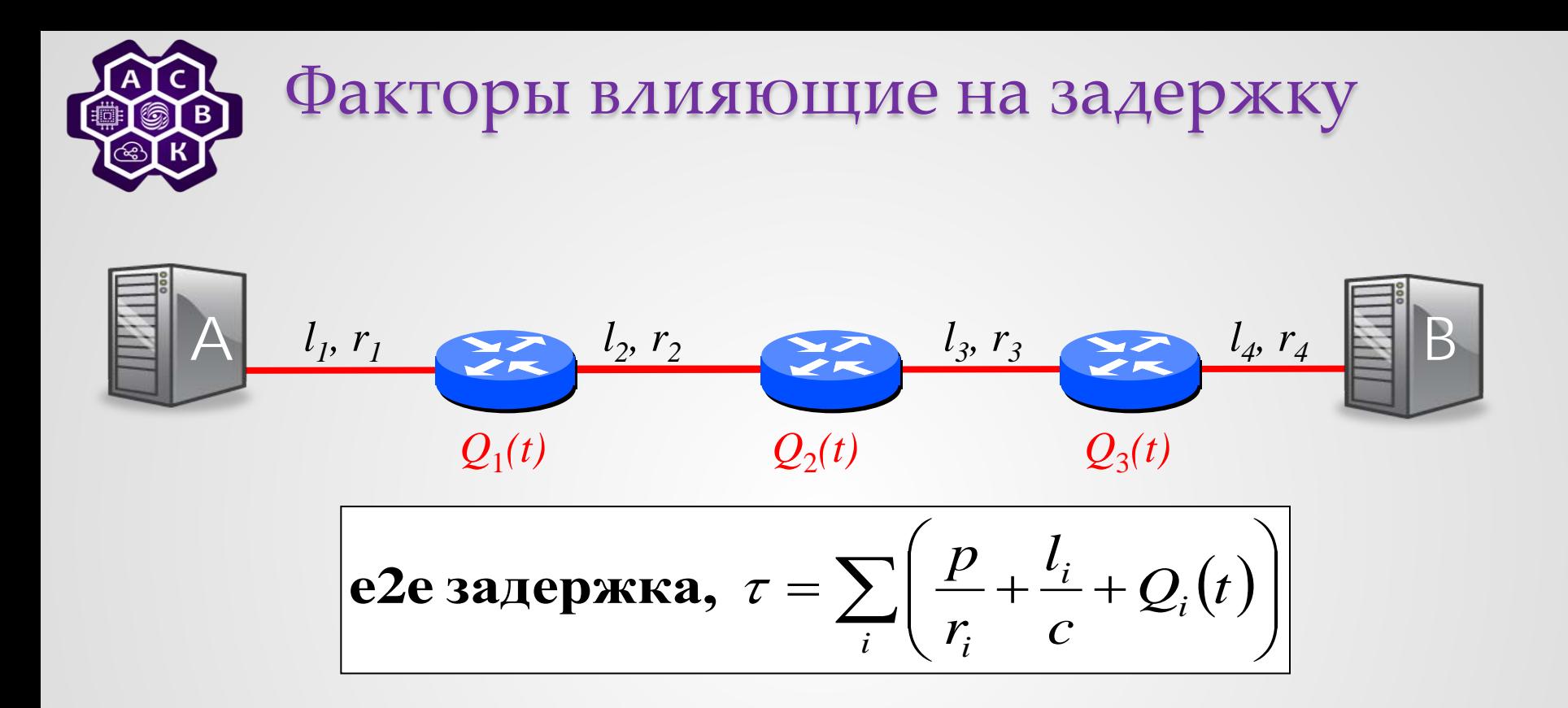

Если мы знаем верхние границы  $Q_1(t)$ ,  $Q_2(t)$  and  $Q_3(t)$ , то мы знаем верхнюю границу для е2е задержки.

Введение в компьютерные сети чл.-корр. РАН Смелянский Р.Л.

 $13.10.2021 - 74$ 

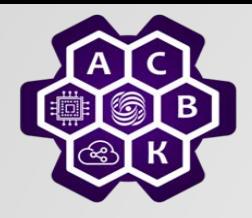

## **Пакетный коммутатор: гарантированная задержка**

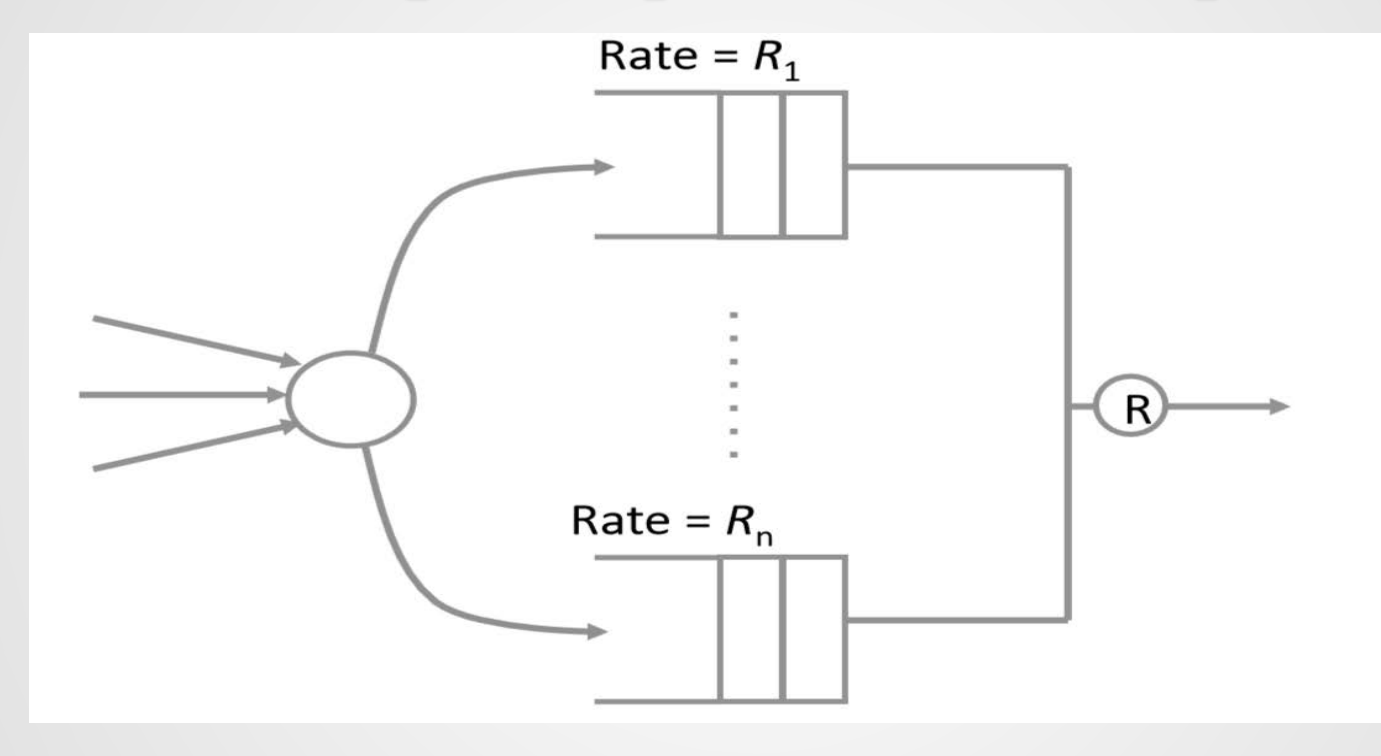

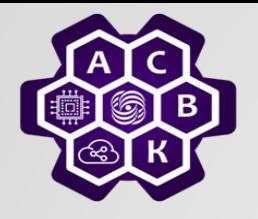

Пакетный коммутатор: управление задержкой пакета

Мы знаем уже как управлять

- 1. Скоростью обслуживания очереди (WFQ)
- 2. Длиной каждой очереди

Как можно было бы гарантировать, что ни один пакет не будет сброшен ?

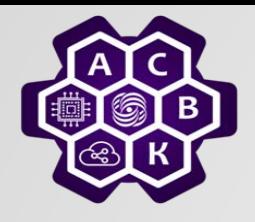

### Пакетный коммутатор: zoom одной очереди

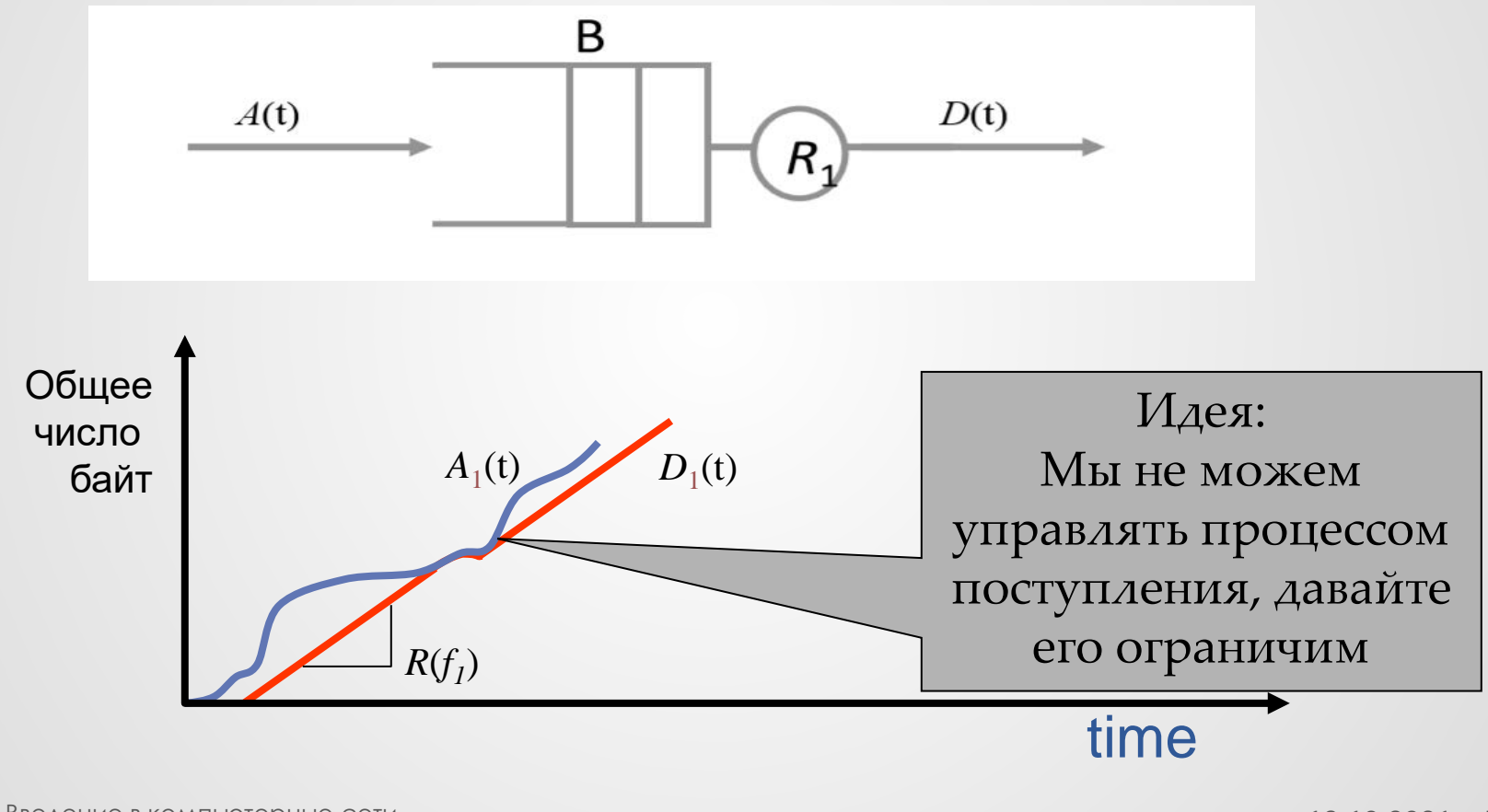

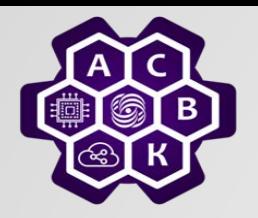

# Ограничение трафика

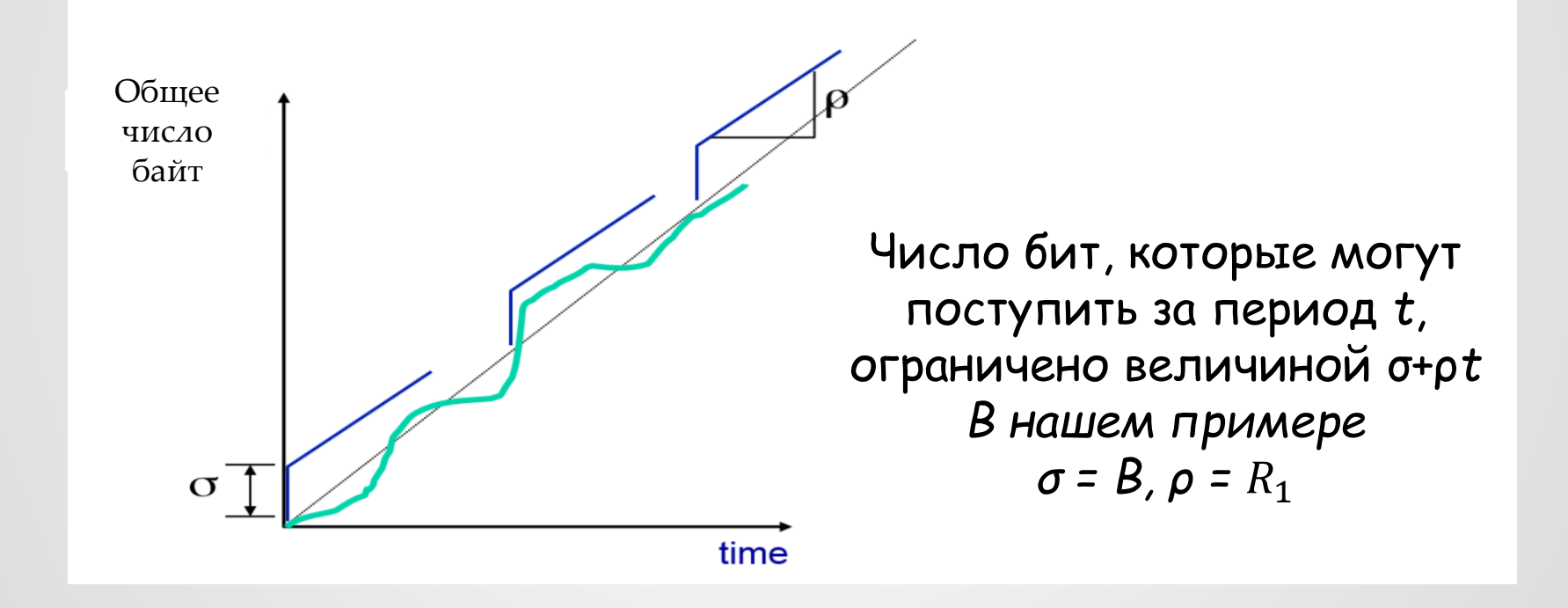

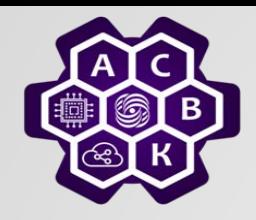

#### (σ,ρ) ограничение поступления и минимальная скорость обслуживания

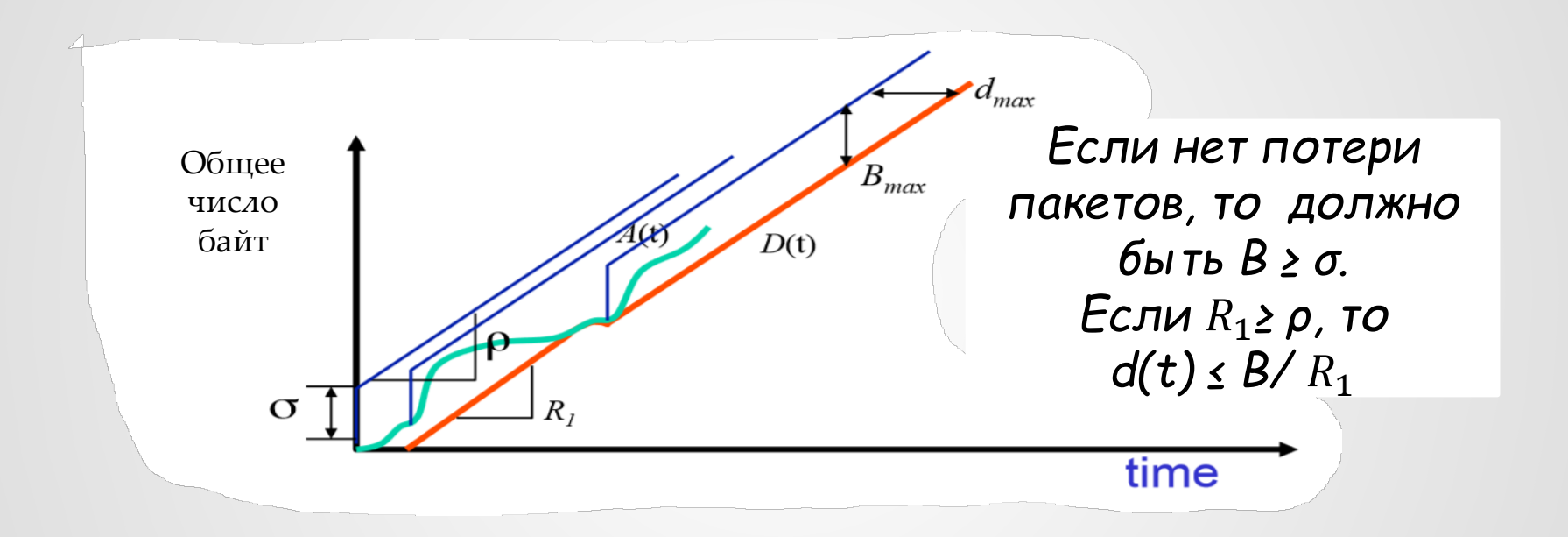

*Если поток ограничен текущим буфером и маршрутизатор использует дисциплину обслуживания WFQ, то можно гарантировать е2е задержку.*

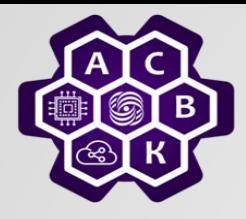

# Пакетный коммутатор: текущий буфер (идея)

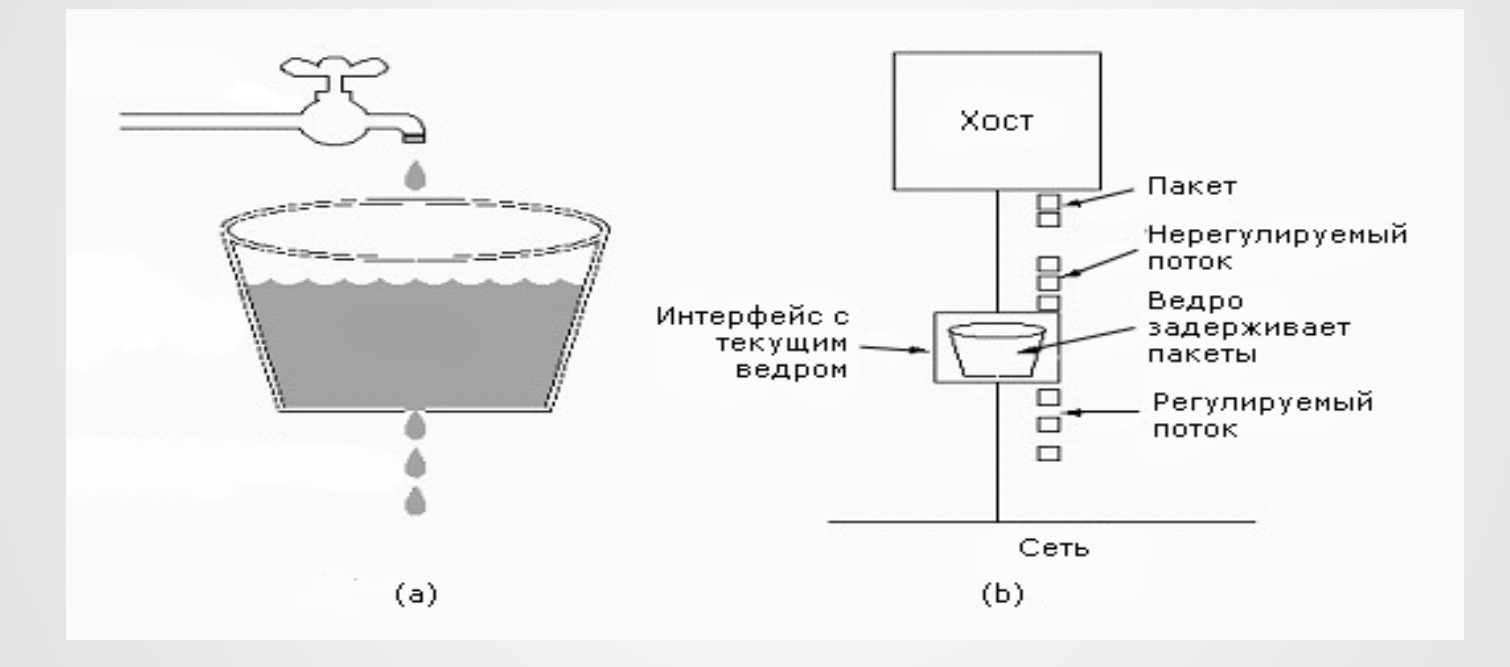

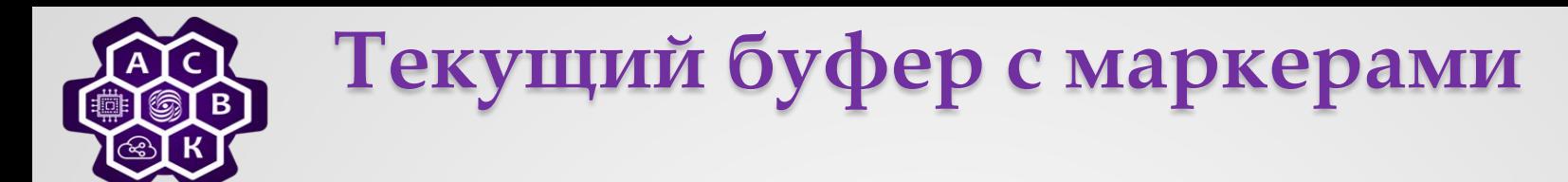

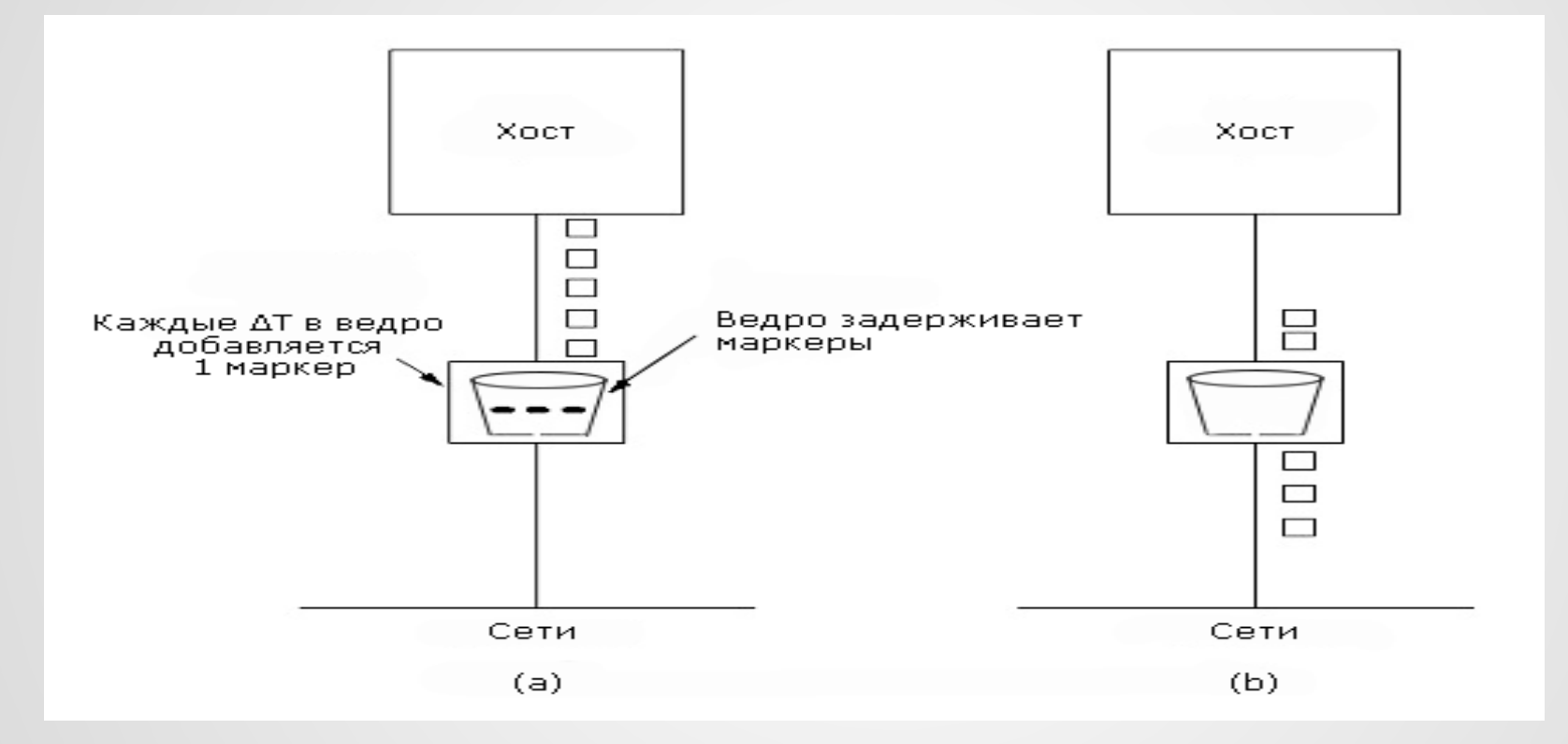

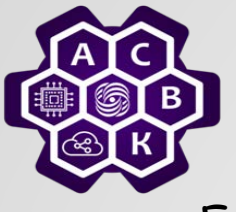

## Заключение

- Если мы знаем длину очереди и дисциплину ее обслуживания, то мы можем ограничить величину задержки в ней.
- Выбрав длину очереди, и, используя WFQ, мы можем определить скорость обслуживания.
- Самое главное не допустить сброса пакетов. Для этого можно использовать метод «текущего ведра».
- Так можно гарантировать максимальную величину е2е задержки. Несмотря на то, что технически это возможно, лишь некоторые сети могут управлять е2е задержкой.

Причины:

- Слишком сложно и хлопотно
- В большинстве сетей комбинация прогнозирования и
- приоритетов дает вполне приемлемые результаты.